# **CZUR Shine Software Manual**

# Contents

| Part 1 Introduction          | 2  |
|------------------------------|----|
| Part 2 Supported System      | 2  |
| Part 3 Software Installation | 2  |
| Part 4 Functions             | 6  |
| 4.1 Software Startup         | 6  |
| 4.2 Main Interface           | 7  |
| 4.2.1 File List              | 7  |
| 4.2.2 Batch Processing       | 13 |
| 4.2.3 Document Output        | 21 |
| 4.2.4 Edit Bar               | 23 |
| 4.2.5 Setting                | 29 |
| 4.2.6 Enter Scan Preview     | 32 |
| 4.3 Scan Preview             | 33 |
| 4.3.1 File Saving            | 33 |
| 4.3.2 Scan Color Mode        | 35 |
| 4.3.3 Scan Method            | 38 |
| 4.3.4 Video                  | 39 |
| Part 5 FAQ                   | 41 |

# Part 1 Introduction

1. The software is based on the data communication with the scanner. It supports real-time reading of images and videos collected by the device and controls the device to take pictures and adjust image collection parameters.

2. With the self-developed image processing algorithms and color mode conversion algorithms, the software can automatically adjust the image, and the color modes (Color, B&W, Auto, Stamps) can be selected for the scanning.

3. The software supports batch color mode, batch image rotation, batch cropping, and quality adjustment for images. You can use the software to select images and perform "One-Key OCR" or "Batch File OCR". The embedded OCR is the OCR of ABBYY, a leading international company in data capture and language software. The OCR can convert image files into Word, Excel and PDF files.

# Part 2 Supported System

The software supports XP/Win7/Win8/Win10, 32-bit or 64-bit.

# **Part 3 Software Installation**

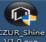

Double click on the **VI.O.** to run it directly, follow the prompts on the interface, and then select the installation language:

Т

| Select Se | tup Language                                        | ×      |
|-----------|-----------------------------------------------------|--------|
|           | Select the language to use during the installation: |        |
|           | English                                             | $\sim$ |
|           | OK Cancel                                           |        |

Click OK, enter the SN on the SN Check Page, and click Next to proceed. The verification passes if the SN is correct. Otherwise, the

verification fails, and the software installation fails.

| Setup - CZUR Shine                                                                                                    | - 🗆 ×                                            |
|----------------------------------------------------------------------------------------------------|--------------------------------------------------|
| SN(software license) Check Page<br>Enter SN(software license):                                                                        |                                                  |
|                                                                                                    |                                                  |
| · · · ·                                                                                                    |                                                  |
| The SN(software license) is provided at the b                                                                                         | oottom of the device.                            |
|                                                                                                    |                                                  |
|                                                                                                    | Next > Cancel                                    |
| Enter the correct SN, and click Next to<br>Setup - CZUR Shine<br>Select Destination Location<br>Where should CZUR Shine be installed? | o set the installation path:<br>$ \sim$ $\times$ |
| Setup will install CZUR Shine into t                                                                                                  | ne following folder.                             |
| To continue, click Next. If you would like to                                                                                         |                                                  |
| C:\Program Files (x86)\CZUR Shine                                                                                                    | Browse                                           |
|                                                                                                    |                                                  |
| At least 1,218.2 MB of free disk space is re                                                                                          | quired.                                          |
|                                                                                                    | < <u>B</u> ack <u>N</u> ext > Cancel             |

Set the shortcut in the system Start Menu, and click Next after the setting:

| Setup - CZUR Shine                                                     |                |                  | _           |       | $\times$ |
|------------------------------------------------------------------------|----------------|------------------|-------------|-------|----------|
| Select Start Menu Folder<br>Where should Setup place the program's sho | ortcuts?       |                  |             | Ę     |          |
| Setup will create the program's sho                                    |                |                  |             |       |          |
| To continue, click Next. If you would like to s                        | select a dim   | erent tolder,    |             |       |          |
| CZUR Shine                                                             |                |                  | BEO         | wse   |          |
|                                                                        |                |                  |             |       |          |
|                                                                        |                |                  |             |       |          |
|                                                                        |                |                  |             |       |          |
|                                                                        |                |                  |             |       |          |
|                                                                        |                |                  |             |       |          |
|                                                                        | < <u>B</u> ack | <u>N</u> ex      | ct >        | Cance | :        |
|                                                                        |                |                  |             |       |          |
| Select the Additional shortcuts, and click                             | Next:          |                  |             |       |          |
| Setup - CZUR Shine                                                     |                | _                |             | ×     |          |
| Select Additional Tasks<br>Which additional tasks should be performed? |                |                  |             | R-    |          |
| Select the additional tasks you would like Setup then click Next.      | to perform v   | /hile installing | ) CZUR Shir | ne,   |          |
| Additional shortcuts:                                                  |                |                  |             |       |          |
| Create a <u>d</u> esktop shortcut                                      |                |                  |             |       |          |
| Create a Quick Launch shortcut                                         |                |                  |             |       |          |
|                                                                        |                |                  |             |       |          |
|                                                                        |                |                  |             |       |          |
|                                                                        |                |                  |             |       |          |
|                                                                        |                |                  |             |       |          |
|                                                                        |                |                  |             |       |          |
|                                                                        | < <u>B</u> ack | <u>N</u> ext >   | С           | ancel |          |

In the Ready to Install, you can see the settings. Click Install to continue:

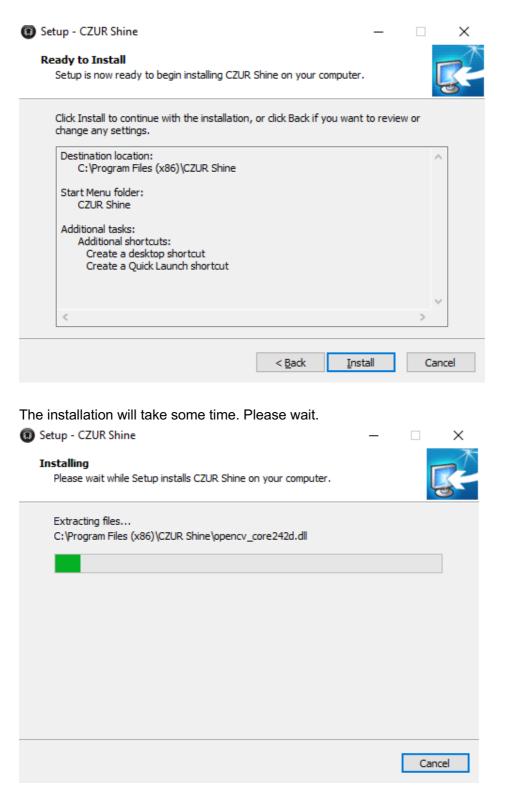

You may check Launch CZUR Shine, and click Finish to finish the installation.

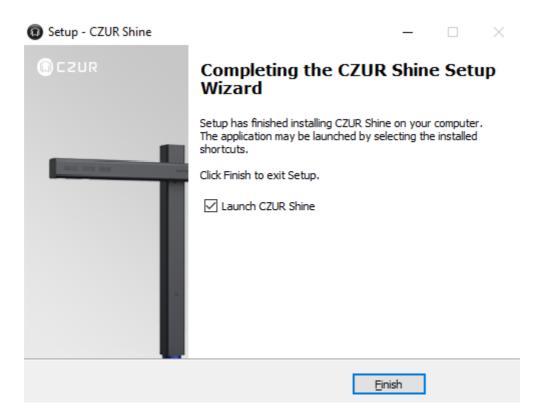

# **Part 4 Functions**

## 4.1 Software Startup

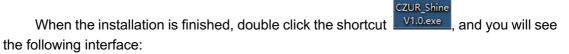

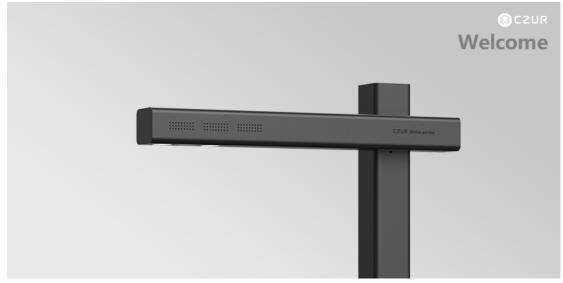

When the data and startup items are loaded, you will see the main software interface as follows:

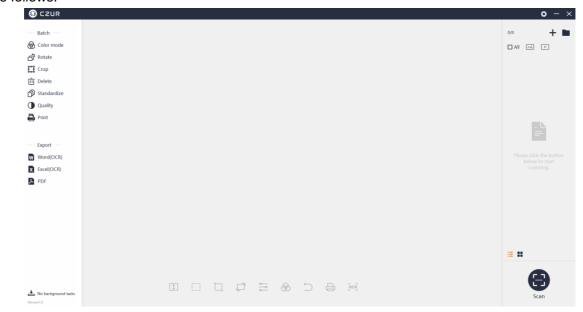

# 4.2 Main Interface

In the scanner's main function interface, you can process the canned images or imported images. Functions include Export (Word (OCR), Excel (OCR), PDF), Color Mode, Rotate, Crop, Delete, Standardize, Quality, and Print.

## 4.2.1 File List

## 1. Import File

The "+" in the upper right corner of the main interface is the Import File icon. JPG images and MP4 videos can be imported.

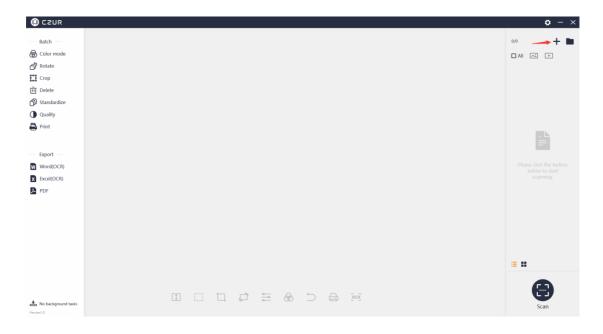

Click "+", and there is a pop-up window. The default saving path for the image file displayed in the pop-up window is under "My Documents" on the system disk, that is Documents > ShineDoc > sources. You can select one or multiple images and import them. You can also import images from folders of other disks, as long as the image is a JPG image. (Note: If an original image is not in JPG format, it will not work even if you change its extension name to .JPG. The software currently supports only JPG image import.)

The software currently supports only MP4 video import, and the import operation is similar to that of importing images.

| () CZUR                                                      |                                                                                                    | <b>\$</b> - ×                                                                                                    |
|--------------------------------------------------------------|----------------------------------------------------------------------------------------------------|----------------------------------------------------------------------------------------------------|
| — Batch —<br>優 Color mode<br>奇 Rotate                        | TCP Fast Open                                                                                                    | 0,0 <b>+ ■</b><br>□ All ► ►                                                                                                    |
| Crop<br>Ū Delete                                             | Svasanikar Roshakivlanu, Yuchung Dieng, Jenry Die, Anried Jahn Barath Rybhann<br>Car<br>Heastwalighus sadake, groening textu, anveid glepoptissen teretrighte Jahnhryski                                                                                                    | ☐ image2019_05_11_11_31_21_287.j<br>Del Rep Detalls                                                                                                    |
| Standardize Quality Print Export — XWord(OCR) Excel(OCR) PDF | <section-header><section-header><section-header><text><text><text><text><text><text><text><text><text><text><text><text><text><text><text><text></text></text></text></text></text></text></text></text></text></text></text></text></text></text></text></text></section-header></section-header></section-header> | <ul> <li>image2011 (5,1),11,12,12,464/jpg</li> <li>image2011 (5,1),11,12,12,702/jpg</li> <li>image2011 (5,1),11,11,12,104/jpg</li> <li>image2011 (5,1),11,11,11,104/jpg</li> </ul> |
|                                                              |                                                                                                    | := ::                                                                                                    |
| No background tasks Venum 10                                 |                                                                                                    | Scan                                                                                                    |

The following is the main interface after the import:

## 2. View the File Location

In the upper right corner of the main interface, the folder icon to the right of "+" is "View the File Location".

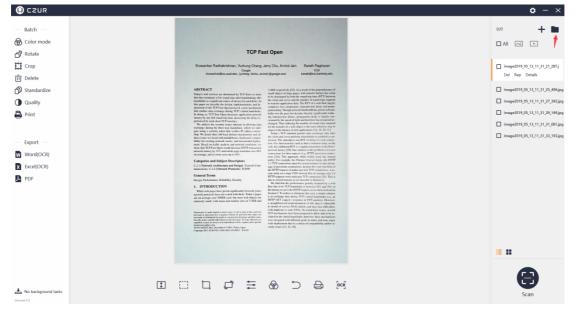

Click the folder icon, and the file path is opened. The default path here is "My Documents": Documents>ShineDoc>sources. If the image files or video files are in another path, then the related path is displayed.

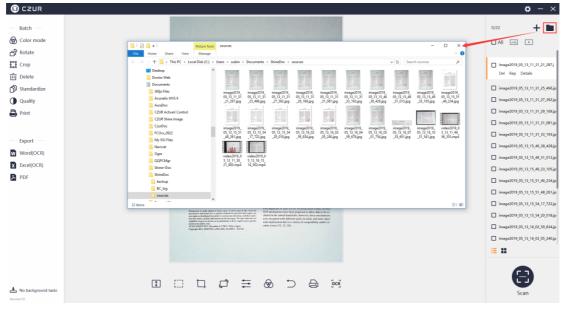

# 3. Select All

Click the "All" above the file list on the right side to select all the files in the list. The digits on the upper right corner will change accordingly. Click "All" again to deselect all the files. The function icons on the right side of "All" are "Select All Pictures" and "Select All Videos". The Select All function is displayed as follows:

| C2UR                                                                                                    |                                                                                                    | ¢ - ×                                                                                                    |
|----------------------------------------------------------------------------------------------------|----------------------------------------------------------------------------------------------------|----------------------------------------------------------------------------------------------------|
| Batch<br>Golor mode<br>PRotate<br>II Crop                                                                                                    | TCP Fast Open<br>Steaseker Redwintens, Y-cidug Orang, Jany Ota, Aved Jain Baghanen<br>Staat-Baghanata, Innovember Andre Staat Baghanen<br>Staat-Baghanata, Innovember Andre Staat Baghanen                                                                | 6/5                                                                                                    |
| Image: Delete         Image: Delete         Image: Delete <t< th=""><th><section-header><section-header><section-header><text><text><section-header><text><text><text><text><text><text><text></text></text></text></text></text></text></text></section-header></text></text></section-header></section-header></section-header></th><th><ul> <li>image2019_05_11_11_31_25_406_jay</li> <li>image2019_05_11_11_31_27_302_jay</li> <li>image2019_05_11_11_31_20_106_jay</li> <li>image2019_05_11_11_31_201_jay</li> <li>image2019_05_11_11_31_301_jay</li> </ul></th></t<> | <section-header><section-header><section-header><text><text><section-header><text><text><text><text><text><text><text></text></text></text></text></text></text></text></section-header></text></text></section-header></section-header></section-header> | <ul> <li>image2019_05_11_11_31_25_406_jay</li> <li>image2019_05_11_11_31_27_302_jay</li> <li>image2019_05_11_11_31_20_106_jay</li> <li>image2019_05_11_11_31_201_jay</li> <li>image2019_05_11_11_31_301_jay</li> </ul> |
| No background tasks                                                                                                    |                                                                                                    | E H                                                                                                    |

# Select All Images:

| CZUR                                                                                                    |                                                                                                    | <b>ö</b> – ×                                                                                                    |
|----------------------------------------------------------------------------------------------------|----------------------------------------------------------------------------------------------------|----------------------------------------------------------------------------------------------------|
| Batch —<br>⊕ Color mode<br>☐ Rotate<br>11 Gron                                                                                              | TCP Fast Open<br>Svasehar Richanstran, Vanue, Orenz, Jenn Ciu, Anni Jan Bareth Righteen                                                                                                    | 6/3 +<br>Ali Co :<br>image 2019 (9,13,11,31,21,287)                                                                                                    |
| Delete                                                                                                    | Dogle<br>si-essaniar@cs.ucod.ebc, jnoteng, kictu, anvind @google.com banen@cs.linenkery.edu                                                                                                    | Del Rep Detalls                                                                                                    |
| O       Standardize         O       Quality         →       Print         →       Excel(OCR)         →       Excel(OCR)         →       PDF | <section-header><section-header><text><text><text><section-header><text><text><text><text><text><text><text><text><text><text><text><text><text></text></text></text></text></text></text></text></text></text></text></text></text></text></section-header></text></text></text></section-header></section-header> | <ul> <li>image0119 (9,1,11,11,12,2 (96))</li> <li>image0119 (9,1,11,11,12,19,16))</li> <li>image0119 (9,1,11,11,12,19,16))</li> <li>image0119 (9,1,11,11,11,10,16))</li> <li>image0119 (9,1,11,11,11,11,19,16))</li> <li>image0119 (9,1,11,11,11,11,19,16))</li> <li>image0119 (9,1,11,11,11,11,19,16))</li> <li>image0119 (9,1,11,11,11,11,11,16))</li> <li>image0119 (9,1,11,11,11,11,11,16))</li> <li>image0119 (9,1,11,11,11,11,11,16))</li> <li>image0119 (9,1,11,11,11,11,11,16))</li> <li>image0119 (9,1,11,11,11,11,11,16))</li> <li>image0119 (9,1,11,11,11,11,16))</li> <li>image0119 (9,1,11,11,11,11,11,16))</li> <li>image0119 (9,1,11,11,11,11,16))</li> <li>image0119 (9,1,11,11,11,16))</li> <li>image0119 (9,1,11,11,11,16))</li> <li>image0119 (9,1,11,11,11,16))</li> <li>image0119 (9,1,11,11,11,11,16))</li> <li>image0119 (9,1,11,11,11,11,16))</li> <li>image0119 (9,1,11,11,11,11,16))</li> <li>image0119 (9,1,11,11,11,11,11,16))</li> <li>image0119 (9,1,11,11,11,11,11,11,11,11,11,11,11,11,</li></ul> |
|                                                                                                    |                                                                                                    | <b>:: ::</b>                                                                                                    |
| No background tasks                                                                                                    |                                                                                                    | <b>(</b>                                                                                                    |
| Version:1.0                                                                                                    |                                                                                                    | Scan                                                                                                    |

## Select All Videos:

| CZUR                   |                                                                                                    | <b>\$</b> - ×                    |
|------------------------|----------------------------------------------------------------------------------------------------|----------------------------------|
| Batch —                |                                                                                                    | 2/8 🕂 🖿                          |
| Golor mode             |                                                                                                    |                                  |
| ත් <sup>®</sup> Rotate | TCP Fast Open                                                                                                    |                                  |
| Crop                   | Sivasankar Radhabrishnan, Yuchung Cheng, Jerry Chu, Anvird Jain Barath Raghavan<br>Geojen ICS                                                                                                    | image2019_05_13_11_31_21_287;j   |
| Ū Delete               | sivisainkai@esuusad.edu, [yoling, hichu, arvind]@google.com barath@ics.bunkkiy.edu                                                                                                    | Del Rep Details                  |
| D Standardize          | ABSTRACT 2.031 supectively [15] As a sends of the prepressionnee of<br>Todar's with average and dispersive larger page, we handed lataxy has come                                                                                                    | image2019_05_13_11_31_25_496.jpg |
| Quality                | the destination of the second second              | image2019_05_13_11_31_27_392.jpg |
| Print                  | primatics on the second second             | image2019_05_13_11_31_29_169.jpg |
|                        | perforced by such shert TCP numbers,<br>We address the scenary source information allowing data<br>cohanged withing the decision that and the scenario of a source information of a source information of a        | image2019_05_13_11_31_31_081.jpg |
| - Export -             | hip. We doubt other field-bed, defense mechanism and ad-<br>foreisionesses we focul with multilitories, but is vanis compared<br>Bibly for cluing trepts tasks, but is compared a down - motion. This instances can BTT of days for each commo-                                                                                                    | image2019_05_13_11_31_33_193.jpg |
| Word(OCR)              | med. Basel or sufficient authors in a creater consistence set.<br>(but: Basel and Basel or sufficient authors and a consistence and a difference on the distribution of the distribution of the distribution o             | video2019_05_13_11_49_56_353.mp  |
|                        | Categories and Subject Descriptors 11/10 approach, while widely used, has limited<br>Categories and Subject Descriptors 11/10 (concrutes reports the IIITP)                                                                                                    | video2019_05_13_11_50_21_883.mp  |
|                        | materialses, C.2.2 Distrack Protocold, TCPPP     dep of province inductors captor in more and the inference in more case of the Company in more and the inference in more case of the Company in a Day of the Company of the Company of the Compa                  |                                  |
| PDF                    | Design, Performance, Reliability, Security data is averal tractors as we describe in Securit 2.<br>We find that the performance penality incomed by a such<br>1. INTRODUCTION for due to in ICP handbalais is between 10% and 20% of                                                                                                    |                                  |
|                        | While whether has prove significantly means types,<br>among how the set of whether has been provided in the set of the set of the set of the set of the set of the<br>area or energy or y00000 set, but more with set of the set of the set of the set of the set of the set of the set<br>registry of the set of the set of the set of the set of the set of the set of the set of the set of the set of the set of the<br>registry of the set of the set of the se |                                  |
|                        | a samplificancial input presentation of this idea is submatching<br>to detail of oursein (2016) attacks and may face difficultion<br>with highlight or out all SNNs. Recent                                                                                                    |                                  |
|                        | portial of relationation in parallel variable for provide that a spraw a first spraw a first spraw a first spraw for a spraw a first spraw for a spraw a first spraw for a spraw for a spr             |                                  |
|                        | preserve rates de la construcción de la construcción de la construcció             |                                  |
|                        |                                                                                                    |                                  |
|                        |                                                                                                    | ii ::                            |
|                        |                                                                                                    |                                  |
|                        |                                                                                                    |                                  |
| * No background tasks  |                                                                                                    | Scan                             |
| Versiorc1.0            |                                                                                                    | ocum                             |

# 4. List Mode

Click the "List Mode" icon to display the files in file names:

| 🕼 CZUR                                                                                                    |                                                                                                    | <b>ö</b> – ×                                                                                                    |
|----------------------------------------------------------------------------------------------------|----------------------------------------------------------------------------------------------------|----------------------------------------------------------------------------------------------------|
| Batch —     Color mode     Color mode     Color mode     Color mode     Detete     Detete     Oullity     Quality     Print | <section-header><section-header><section-header><text><text><text><text><text><text></text></text></text></text></text></text></section-header></section-header></section-header>                                                                                                    |                                                                                                    |
| Export —<br>Word(OCR)<br>Excel(OCR)<br>PDF                                                                                  | White prevaining a new target on the constraint of a set of the constraint of a set of the constraint of a set of the constraint of a set of the constraint of a set of the constraint of a set of the constraint of the set of the constraint of the constraint of the constraint of the constraint of the constraint of the constraint of the constraint of the constraint of the constraint of the constraint of the constraint of the constraint of the constraint of the constraint of the | video2019_05_11_11_49_56_153.mp           video2019_05_11_11_50_21_883.mp           video2019_05_11_11_50_21_883.mp |
| ▲ No background tasks<br>Version 10                                                                                         |                                                                                                    | E II                                                                                                    |

# 5. Thumbnail Mode

Click the "Thumbnail Mode" icon to display the files as thumbnails:

|                         |                                                                                                    | <b>o</b> – ×                                                                                                    |
|-------------------------|----------------------------------------------------------------------------------------------------|----------------------------------------------------------------------------------------------------|
| — Batch —               |                                                                                                    | 0/8 🕂 🖿                                                                                                    |
| Color mode              |                                                                                                    |                                                                                                    |
| n Rotate                | TCP Fast Open                                                                                                    |                                                                                                    |
| Crop                    | Sivasarkar Radhakrishnan, Yuchung Cheng, Jerry Chu, Arvind Jain Barath Raghavan                                                                                                    | Television Control Del                                                                                                    |
| TÎŢ Delete              | Google KSB<br>stvasankar@cs.ucod.edu. (jcterng. Hichu, arvind)@google.com burath@icuiberkriley.ndu                                                                                                    | Rep<br>Details                                                                                                    |
| ති Standardize          | ABSTRACT 2.403 responsions (23). As a result of the preposalerance of                                                                                                    | REAL PROPERTY AND A PROPERTY AND A P |
|                         | Taday's not acrocken are dominated by UCP thores or short<br>whet they commute a fore round upon after thankability; this<br>handbables a signification over (e) foreover (and they have a fore a fore over a diff or number of short (between<br>handbables a signification over (e) foreover (see high over (a fore over (a fore fore) (see high over (a fore) (see high over (a fore) (see high over (see high over (a fore) (see high over (see high over (a fore) (see high over (a fore) (see high over (                | image2019_05_13_11_31                                                                                                    |
|                         | the paper we describe the design, implementation, and<br>physical of the TCP Flat Oper provide a new recelular<br>the model of any employed with the TCP flat Oper provide a new recelular<br>the model of any employed with the TCP flat Oper provide a new recelular<br>the model of any employed with the TCP flat Oper provide a new recelular<br>the model of any employed with the TCP flat Oper provide a new recelular<br>the model of any employed with the TCP flat Oper provide a new recelular<br>the model of any employed with the TCP flat Oper provide a new recelular<br>the model of any employed with the TCP flat Oper provide a new recelular<br>the model of any employed with the TCP flat Oper provide a new recelular<br>the model of any employed with the the the model of any employed with the the the the the the the the the t                                                                                                    |                                                                                                    |
| Print                   | Interrupt by one full number and step into: document in dulty as<br>previously your full number and step into: document in dulty as<br>previously your and step into: document in dulty as<br>wind there the survey in sign intervent in dulty as<br>We address the survey in an intervent in dulty as<br>the survey by the survey intervent intervent int               |                                                                                                    |
|                         | exchange abeiing the free work knoblakie, which we mit<br>gete work as evenity taken that versies? Brailence sources<br>whits We data! where filled defores metersions and al.<br>(304): TCP standard genomes data colonge only allor                                                                                                    | Allene Elititie<br>Elitite                                                                                                    |
| Export —                | denoisense ve facet viel ministêrense, bekensen verzense<br>Billig far einigen merete staake, bekensense de depuis<br>meret. Bield in milite andres andres andres en streaken verzense<br>dere de het D'P face depuis verde andres en streaken verzense<br>de verzense bekensense de depuis<br>militer de streaken verzense de streaken verzense de streaken verzense bekense<br>de verzense bekensense de streaken verzense de streaken verzense de streaken verzense<br>de verzense de streaken verzense de streaken verzense de streaken verzense de streaken verzense<br>de verzense de streaken verzense de streaken verzense de streaken verzense de streaken verzense de streaken verzense de streaken verzense de streaken verzense de streaken verzense de streaken verzense de streaken verzense verzense verz | image2019_05_13_11_31                                                                                                    |
| Word(OCR)               | normatic large by 15% and a back-page loading were 16%<br>more were large by 15% and a back-page loading were 16%<br>on mergic and in some case up to 40%. Considering a back page loading and the page loading and the page lo                     |                                                                                                    |
| Excel(OCR)              | Categories and Subject Descriptors<br>C.21 [Network Architecture and Baigh] Network Corre<br>municides C.22 [Network Networks] (TOPP)<br>(IFT Propuestion strength in the rowal instance in the data<br>(IFT Propuestion strength in the rowal instance in the data<br>(IFT Propuestion strength in the rowal instance in the data)                                                                                                    | Energy Total State                                                                                                    |
| PDF                     | General Terms cont and/or a harpe CDN showed that in a rearge only 2.4 HTTP requests were made per CTC rearges (10) This is Design Performance Reliability Security due to server datapent on Security 2.4                                                                                                    | Billion Street                                                                                                    |
| -                       | INTRODUCTION White web pages have grown significantly to stress the stress of the stress of the stres of the stress of the stress of the stress of the stress of the                               | image2019_05_13_11_31                                                                                                    |
|                         | intervents presented and the second second second program in the exchange data during TCP's initial handshale to g, and<br>evaluationly small, with mean and median sizes of 2.582 and<br>endationly small, with mean and median sizes of 2.582 and                                                                                                    |                                                                                                    |
|                         | Possesses a noise fague or not concern of any part of the context<br>possesses and any part of the context of any part of the context<br>possesses and any part of the context of any part of the context<br>possesses and part of the context of any part of the context<br>possesses and part of the context of the possess of the context of the context of the cont                 | Barren Barren                                                                                                    |
|                         | <ul> <li>sensible at tapidar to anomal advange af a frazor, in a frazor advange af a frazor advange af</li></ul>                   | Marine State                                                                                                    |
|                         | ADECORDED 2011 CONSIGNOR 5 (2011) TOPIC TOPIC TO                         | image2019_05_13_11_31                                                                                                    |
|                         |                                                                                                    |                                                                                                    |
|                         |                                                                                                    | :≡ 📰                                                                                                    |
|                         |                                                                                                    |                                                                                                    |
|                         |                                                                                                    | (\$)                                                                                                    |
| Len No background tasks |                                                                                                    | Scan                                                                                                    |
| Version:1.0             |                                                                                                    | Scuri                                                                                                    |

Delete, Rescan, and Details are the three functions for the current image files in the file list under both Thumbnail Mode and List Mode.

The Delete function is to delete the current image file. Batch deletion is not supported.

| (CZUR                              |                                                                                                    | <b>\$</b> - ×                                                                                                    |
|------------------------------------|----------------------------------------------------------------------------------------------------|----------------------------------------------------------------------------------------------------|
| - Batch                            | TCP Fast Open                                                                                                    | 0/8 + 🖿                                                                                                    |
| Crop  Delete  Coultry  Print       | Susariar Rationarchane, Yachong Qiang, Arry Oka, Andra Ma.<br>Bana Bana Bana Bana Bana Bana Bana Bana                                                                                                    | <ul> <li>image2019,05,11,11,31,21,287j</li> <li>image2019,05,11,11,31,25,496jpg</li> <li>image2019,05,11,11,31,25,496jpg</li> <li>image2019,05,11,11,31,27,392jpg</li> <li>image2019,05,11,11,31,29,199jpg</li> </ul> |
| Export  Kord(OCR)  Excel(OCR)  PDF | Permanentity delete this file?                                                                                                    | image2019.55,13,11,31,31,081.809 image2019.55,13,11,31,31,983.809 image2019.55,13,11,31,33,1983.809 index2019.55,13,11,49,55,133.mp                                                                                   |
|                                    | Image: Provide a start of the start of the star | = =                                                                                                    |
| ▲ No background tasks<br>Vesters10 |                                                                                                    | Scan                                                                                                    |

The Rescan function is to rescan the current image, and it is invalid for video files. Click Rescan to enter Scan Preview, and rescan the image. The new image will replace the original image. The new image is displayed on the scan preview interface. Click Back and the new image will replace the original image, and the file list displays the currently new image.

| CZUR                                       |                                                                                                    | <b>\$</b> - ×                                                                                                    |
|--------------------------------------------|----------------------------------------------------------------------------------------------------|----------------------------------------------------------------------------------------------------|
| - Batch                                    | TCP Fast Open<br>Sexaster Fasharianas, Youhung Gung, Jung City, Averd Jain Barah Ragharan                                                                                                    | 0/8 + m                                                                                                    |
| i Delete<br>Delete<br>Quality<br>Print     | Open text         Open text         Open text <t< th=""><th>Det Bog Detals image2019.69.13.17.37.25.496.jpg image2019.69.13.17.37.25.496.jpg image2019.69.13.17.13.27.392.jpg image2019.69.13.17.13.27.392.jpg</th></t<>                                                                                                    | Det Bog Detals image2019.69.13.17.37.25.496.jpg image2019.69.13.17.37.25.496.jpg image2019.69.13.17.13.27.392.jpg image2019.69.13.17.13.27.392.jpg                                           |
| Export —<br>Word(OCR)<br>Excel(OCR)<br>PDF | <ul> <li>Smalling its mean impact mean impact mean</li></ul> | image2019;(5;11,11,31,31,31)(8)(pg     image2019;(5;11,11,11,31,31)(8)(pg     image2019;(5;11,11,11,31,31)(8)(pg     video2019;(0;11,11,40;56)(35)(mp)     video2019;(0;11,11,40;56)(35)(mp) |
|                                            | <ul> <li>The product matrix that the product matrix that the product matrix the product matrix the product matri</li></ul> |                                                                                                    |
|                                            |                                                                                                    |                                                                                                    |
| No background tasks                        |                                                                                                    | Scan                                                                                                    |

Click Details to see the width, height, modification time, and file size of the current image.

| () CZUR                                  |                                                                                                    | <b>o</b> – ×                                                                                                    |
|------------------------------------------|----------------------------------------------------------------------------------------------------|----------------------------------------------------------------------------------------------------|
| Batch —<br>(17) Color mode<br>17) Rotate | TCP Fast Open                                                                                                    | 0/8 🕂 🖿                                                                                                    |
| 置 Crop<br>面 Delete<br>の Standardize      | Baseasher Racharishnan, Yuchung Chang, Janry Chu, Avindi Jan<br>Base Baghanan<br>Kata<br>Markan Santa Santa Santa Santa Santa Santa Santa Santa Santa Santa Santa Santa Santa Santa Santa Santa Santa<br>Santa Santa S<br>Santa Santa Santa Santa Santa Santa Santa Santa Santa Santa Santa Santa Santa Santa Santa Santa Santa Santa Santa Santa Santa Santa Santa Santa Santa Santa Santa Santa Santa Santa Santa Santa Santa Santa Santa Santa Santa Santa Santa S                                                                                                    | Image2016;65,13,11,31,21,247;     Ori Rep [Details         Image2016;65,13,11,31,22,546;         Image2019;65,13,11,31,22,546;         Image2019;65,13,11,31,22,546;          Image2019;65,11,11,31,22,546;          Image2019;65,11,11,11,22,546;          Image2019;65,11,11,11,22,546;           Image2019;65,11,11,11,11,22,546;               Image2019;65,11,11,11,22,546;               Image2019;65,11,11,11,22,546; |
| Quality Print Export —                   | The state of the state of the                                                                                                    | <ul> <li>image2019.55,13,11,31,22,382,6</li> <li>image2019.55,13,11,31,22,168,6</li> <li>image2019.55,13,11,31,34,061,6</li> <li>image2019.55,13,11,31,34,061,6</li> <li>image2019.55,13,11,31,34,34,56</li> </ul>                                                                                                    |
| Word(OCR) Excel(OCR) F Excel(OCR)        | mei Boot ni Paris<br>anna March Y<br>en annage, ni Paris<br>Caparina an<br>Californi X<br>Californi X<br>Cal | ☐ vide=2019_05_11_11_49_54_551.n<br>☐ vide=2019_05_11_11_50_21_681.n                                                                                                    |
|                                          | 1. DITIONED The strategies are independent on the strategies are independent on the strategies are                                                                                                    |                                                                                                    |
|                                          |                                                                                                    | •••                                                                                                    |
| No background tasks Versierd.0           |                                                                                                    | Scan                                                                                                    |

There are only two operations in the file list for video files, that is, Delete and Details. The video icon is displayed on the main interface for a previewed video. Double click a video file in the list, the program will select the video, and play the video in the main interface. The Play icon is displayed under the main interface. Click the Play icon to switch between Play and Stop. You can also view the Play Progress.

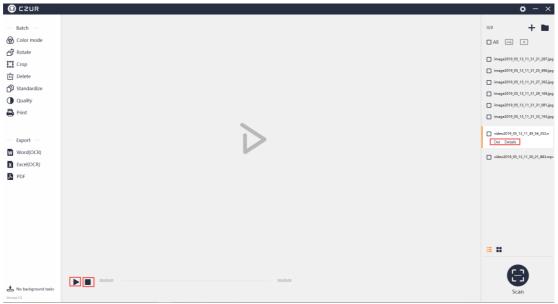

## 4.2.2 Batch Processing

The list on the left is a list of Batch processing functions, including Color Mode, Rotate, Crop, Delete, Standardize, Quality, and Print.

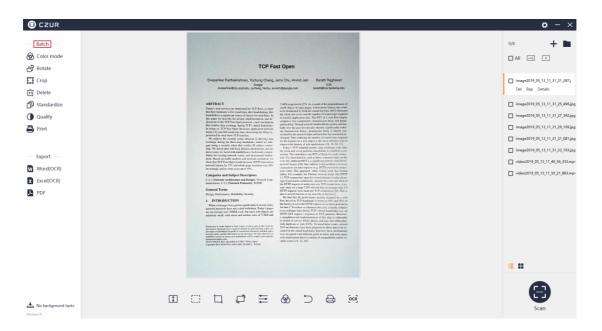

If you do not check the file on the right before clicking a function under the Batch processing, a pop-up window displays "Please select a target file in the list on the right!"

| CZUR                                                      |                                                                                                    | <b>☆</b> - ×                                                                                                    |
|-----------------------------------------------------------|----------------------------------------------------------------------------------------------------|----------------------------------------------------------------------------------------------------|
| - Batch                                                   | TCP Fast Open                                                                                                    | 0/8 <b>+ 1</b>                                                                                                    |
| Crop                                                      | Sinasarkar Rahakninhen, Yuchung Chang, Jenny Chui, Anind Jam Banah Raghanan<br>Sinasarkar@su.usat.kt. joshing Sinas, sovint (dyoung usan<br>Banah Bana Sinasa Sinasa Sinasa Sinasa Sinasa Sinasa Sinasa Sinasa Sinasa Sinasa Sinasa Sinasa Sinasa Sinasa Si                                                                                                    | image2019_05_13_11_31_21_287.j<br>Del Rep Details                                                                                                    |
| Standardize Quality Print Export Word(OCR) Exect(OCR) PDF | Arrent T         Brack and the state and the state and th                                                          | <ul> <li>mage2019, 65, 11, 11, 12, 24, 66, 69</li> <li>mage2019, 65, 11, 11, 12, 12, 1942, 69</li> <li>mage2019, 65, 11, 11, 13, 13, 146, 69</li> <li>mage2019, 65, 11, 11, 13, 13, 146, 69</li> <li>mage2019, 65, 11, 11, 13, 13, 13, 13, 13, 146, 60</li> <li>mage2019, 65, 11, 11, 14, 14, 145, 13, 13, 146, 60</li> <li>video2019, 65, 11, 11, 14, 24, 131, mpc</li> </ul> |
|                                                           | An and a second and a second a second a | = <b>#</b>                                                                                                    |
| 🛓 No background tasks                                     |                                                                                                    | Scan                                                                                                    |

## 1. Color Mode

You can click the Color mode in Batch and then select Color, B&W, Auto, or Stamps for selected images. Clicking the Color mode in Batch will generate a new window as shown below:

| 🕼 CZUR                                                                                                    |                                                                                                    | <b>\$</b> - ×                                                                                                    |
|----------------------------------------------------------------------------------------------------|----------------------------------------------------------------------------------------------------|----------------------------------------------------------------------------------------------------|
| Batch —<br>Batch —<br>Color mode<br>D <sup>3</sup> Rotate                                                       | © czure ×                                                                                                    | 6/3 + 🖿                                                                                                    |
| Crop                                                                                                    | Predew                                                                                                    | image2019_05_13_11_31_21_287.j                                                                                                    |
| Delete                                                                                                    | Please select:                                                                                                    | Del Rep Details                                                                                                    |
| Standardize     Quality                                                                                         | TCP Feet Open  © Color                                                                                                    | <ul> <li>image2019_05_13_11_31_25_496,jpg</li> <li>image2019_05_13_11_31_27_392,jpg</li> </ul>                                                                                                    |
| Print                                                                                                    | Basetor for Selections, Charge and Share Margane<br>meansformation (Selection) and Selection (Selection) and Selection (Selec | image2019_05_13_11_31_29_169.jpg                                                                                                    |
| Export —<br>Word(OCR)<br>Excel(OCR)<br>PDF                                                                      | With the second second seco                     | image2019_05_11_1_11_01_001_pg           image2019_05_11_1_11_01_01_pg           image2019_05_11_1_1_01_01_pg           video2019_05_11_1_14_5_0_130.mp           video2019_05_11_1_15_0_11_001.mp |
|                                                                                                    |                                                                                                    | :::::::::::::::::::::::::::::::::::::::                                                                                                    |
| للله المدين المدينة المدينة المدينة المدينة المدينة المدينة المدينة المدينة المدينة المدينة المدينة المدينة الم |                                                                                                    | <b>Gen</b><br>Scan                                                                                                    |

The new window displays the preview image. You can view the selected files by entering a number in the Jump Box. When the number exceeds the range, the number will fall back to the largest number in the range, and the related image is displayed. The four color modes are shown on the right: Color, B&W, Auto, and Stamps. Check B&W, and the preview shows the B&W effect of the image as shown below: (operations for other modes are the same).

| 🕼 CZUR                                     |                                                                                                    | <b>¢</b> - ×                                                                                   |
|--------------------------------------------|----------------------------------------------------------------------------------------------------|------------------------------------------------------------------------------------------------|
| ── Batch ──                                | © czun ×                                                                                                    | 1/3 🕂 🖿                                                                                        |
| Crop                                       | Preview                                                                                                    | image2019_05_13_11_31_21_287.j<br>Del Rep Details                                              |
| ற் Delete                                  | Please select:                                                                                                    |                                                                                                |
| Standardize                                | TCP Past Open © Color                                                                                                    | <ul> <li>image2019_05_13_11_31_25_496.jpg</li> <li>image2019_05_13_11_31_27_392.jpg</li> </ul> |
| <ul> <li>Quality</li> <li>Print</li> </ul> | Decastive Fachelishers, Yohny Dag, any Olis, Anica Allin Martin Malazari<br>Decastive Stream (All Stream) Anice Anice    | image2019_05_13_11_31_29_169.jpg                                                               |
| e Print                                    | ARTECT<br>Networks constrainty FXTs to a<br>Network of the second second sec   | image2019_05_13_11_31_31_081.jpg                                                               |
|                                            | And a set of the set of the set o       | image2019_05_13_11_31_33_193.jpg                                                               |
| Export                                     | A constraint of the second second sec       | video2019_05_13_11_49_56_353.mp-                                                               |
| Word(OCR)                                  | <ul> <li>The state of the state of the s</li></ul> | ☐ idex2019.05,11,11,50,21,983.esp-                                                             |
|                                            | K K ► ► 1 (/1)                                                                                                    | <b>= ::</b>                                                                                    |
| No background tasks                        |                                                                                                    | Scan                                                                                           |

Click Confirm, a pop-up window shows that the batch color mode conversion is successful.

# 2. Rotate

Click Rotate in Batch, and a new window pops up. The default selection is Rotate Left 90°. The selected image can be rotated in batches. The options include Rotate Left 90°, Rotate Right 90°, Flip Vertical, Flip Horizontal, and 180° Rotation. Click Rotate Left 90°, the operation is shown as follows. (The operations for other modes are the same)

| C2UR                                          |                                                                                                    | <b>\$</b> - ×                                                                                                    |
|-----------------------------------------------|----------------------------------------------------------------------------------------------------|----------------------------------------------------------------------------------------------------|
| Batch —<br>(b) Color mode<br>(c) Rotate       | TCP Fast Open                                                                                          | 1/8 + 🖿                                                                                                    |
| 諡 Crop<br>前 Delete                            | Svesenkar flasthekinkning, Vorlaug Dang, Jeny Ola, Arvind Jain Beath Registern<br>Korge<br>Col C 2 UII | ✓ image2019_05_13_11_31_21_287.j<br>Del Rep Details                                                                                                    |
| Standardize Quality Print Export — Xvord(OCR) | Please select:                                                                                         | <ul> <li>Image2019.05,11,11,31,25,406,japg</li> <li>Image2019.05,11,11,31,27,392,japg</li> <li>Image2019.05,11,11,31,28,106,japg</li> <li>Image2019.05,11,11,31,31,001,japg</li> <li>Image2019.05,11,11,31,31,001,japg</li> <li>Index2019.05,131,11,45,45,351,mpg</li> <li>Index2019.05,131,11,45,45,351,mpg</li> <li>Index2019.05,131,11,31,104,japg</li> </ul> |
| Excel(OCR)     PDF                            | Confirm                                                                                                |                                                                                                    |
| ▲ No background tasts<br>Vestext 3            | : 다 다 프 & 그 읍 @i                                                                                       | E II                                                                                                    |

Click Confirm, a pop-up window shows that the batch rotation is successful.

## 3. Crop

Click Crop in Batch, and a new window pops up. The default selection is Clear (whiteout). The upper-left side shows the original dimensions of the image, the middle is the file preview, and the bottom is the cropped dimensions. The original dimension is equal to the cropped dimension by default. The right side list shows crop location's values: Top: 0, Bottom: 0, Left: 0, and Right: 0 as shown below:

| 🕼 CZUR                                                                                                    |                                                                                                    | <b>\$</b> - ×                                                                                                    |
|----------------------------------------------------------------------------------------------------|----------------------------------------------------------------------------------------------------|----------------------------------------------------------------------------------------------------|
| Batch                                                                                                    | TCP Fast Open                                                                                                    | 1/8 + 🖿                                                                                                    |
| Image: Coop         Image: Coop         Image: Coop | Cropped dimensions:1725>-2440       Image: Confirmation of the confirmation of the con | image2011_05_(1]_11_12_12_1207)           Dri Rep: Datalis           image2011_05_(1]_11_11_12_5_466/pg           image2011_05_(1]_11_11_12_5_106/pg           image2011_05_(1]_11_11_12_5_106/pg           image2011_05_(1]_11_11_2_5_106/pg           image2011_05_(1]_11_11_2_5_106/pg           image2011_05_(1]_11_11_2_5_106/pg           image2011_05_(1]_11_11_2_5_106/pg           image2011_05_(1]_11_11_2_5_106/pg           image2011_05_(1]_11_11_2_5_106/pg           image2011_05_(1]_11_11_2_5_106/pg           image2011_05_(1]_11_1_2_5_106/pg           image2011_05_(1]_11_1_2_5_106/pg           image2011_05_(1]_11_1_2_5_106/pg           image2011_05_(1]_11_1_5_5_106/pg           image2011_05_(1]_11_1_5_007_06/pg           image2011_05_(1]_11_1_5_007_06/pg           image2011_05_(1]_11_1_5_007_06/pg           image2011_05_(1]_11_1_5_007_06/pg           image2011_05_(1]_11_1_5_007_06/pg           image2011_05_(1]_11_1_5_007_06/pg           image2011_05_(1]_11_15_007_06/pg           image2011_05_(1]_11_15_007_06/pg           image2011_05_(1]_11_15_007_06/pg           image2011_05_(1]_11_15_007_06/pg           image2011_05_(1]_11_15_007_06/pg           image2011_05_(1]_11_15_007_06/pg           image2011_05_(1]_11_15_007_06/pg           image2011_05_(1]_11_ |
| No background tasks                                                                                                    |                                                                                                    | Scan                                                                                                    |

The Clear (whiteout) means that in addition to retaining the cropped portion, the original image is retained. The non-cropped portion is covered by a white background. The original dimension is still equal to the cropped dimension. The top, bottom, left, and right values on the right side will change according to the cropping, as shown in the

| following:                |                                                                                                    |                                                     |
|---------------------------|----------------------------------------------------------------------------------------------------|-----------------------------------------------------|
| 🕼 CZUR                    |                                                                                                    | <b>\$</b> - ×                                       |
| Batch                     |                                                                                                    | 1/8 🕂 🖿                                             |
| Golor mode                |                                                                                                    | All 🛌 🕨                                             |
| Rotate                    | TCP Fast Open                                                                                                    |                                                     |
| Crop                      | Criginal dimensions 1725-9240     Unelected area:                                                                                                    | ✓ image2019_05_13_11_31_21_287;j<br>Del Rep Details |
| 前 Delete<br>內 Standardize | Crear(whiteout)     O Cut                                                                                                    | image2019_05_13_11_31_25_496.jpg                    |
| Quality                   | TCP Fusi Open                                                                                                    | image2019_05_13_11_31_27_392.jpg                    |
| Print                     | Вилите Наназали, Конд Оле за ур. Алгон Зан. Кале Нарани<br>инитерните (обща бил, кондернула) иниродилиски<br>ТОСС: 0                                                                                                    | image2019_05_13_11_31_29_169.jpg                    |
| 0                         | ABTINET<br>Project and management and the first and the approximation of the approximation of t | image2019_05_13_11_31_31_081.jpg                    |
|                           | and the state of the state of t   | image2019_05_13_11_31_33_193.jpg                    |
| Export                    | The first set of the set of the s   | video2019_05_13_11_49_56_353.mp                     |
| Word(OCR)                 | The set of the dense and use of the dense and use o   | video2019_05_18_11_50_21_883.mp                     |
| Excel(OCR)  PDF           | Hereit     Hereit       Hereit     Hereit                                                                                                    |                                                     |
|                           | Confirm                                                                                                    |                                                     |
|                           | Cropped dimensions:1725×2440                                                                                                    |                                                     |
|                           |                                                                                                    |                                                     |
|                           |                                                                                                    | = ::                                                |
|                           |                                                                                                    |                                                     |
|                           |                                                                                                    | •                                                   |
| No background tasks       |                                                                                                    | Scan                                                |

After the processing, the pop-up window shows that the cropping is completed.

The Cut means that the original image size is not retained and the cropped portion is retained. The non-cropped part is deleted directly. The original dimension is unchanged. The cropped dimension changes according to the cutting. The top, bottom, left, and right values on the right side will change according to cutting, as shown in the following:

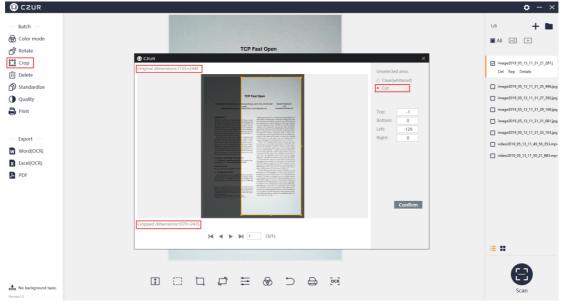

After the processing, the pop-up window shows that the cutting is completed.

# 4. Delete

Click the Delete in Batch, and a new widow pops up, prompting "Permanently delete the files?" Click Confirm, and the selected files (picture or video files) are removed from the list and from the corresponding folder. Click Cancel to cancel and return to the main interface.

| () CZUR                               |                                                                                                    | <b>\$</b> - ×                                                                                                    |
|---------------------------------------|----------------------------------------------------------------------------------------------------|----------------------------------------------------------------------------------------------------|
| — Batch —<br>愛 Color mode<br>何 Rotate | TCP Fast Open                                                                                                    | 8/3 + <b>m</b>                                                                                                    |
| Export — Export — Work(OCR)           | Ansame Rachademan, Sachar Garan, Jenno Sanna Ban Ban Ban Ban Ban Ban Ban Ban Ban                                                                                                    | <ul> <li>image2019.(9,11,11,11,12,287)</li> <li>Del Rep Details</li> <li>image2019.(9,11,11,13,12,496)(p)</li> <li>image2019.(9,11,11,13,12,198)(p)</li> <li>image2019.(9,11,11,13,12,198)(p)</li> <li>image2019.(9,11,11,13,12,198)(p)</li> <li>image2019.(9,11,11,13,12,198)(p)</li> <li>image2019.(9,11,11,13,11,13,198)(p)</li> <li>image2019.(9,11,11,13,11,13,198)(p)</li> <li>image2019.(9,11,11,13,11,23,188)(p)</li> <li>image2019.(9,11,11,13,11,23,188)(p)</li> <li>image2019.(9,11,11,13,11,23,188)(p)</li> <li>image2019.(9,11,11,13,11,23,188)(p)</li> <li>image2019.(9,11,11,13,11,23,188)(p)</li> <li>image2019.(9,11,11,13,11,23,188)(p)</li> <li>image2019.(9,11,11,13,11,23,188)(p)</li> <li>image2019.(9,11,11,13,11,23,188)(p)</li> <li>image2019.(9,11,11,13,11,23,188)(p)</li> <li>image2019.(9,11,11,13,11,23,188)(p)</li> <li>image2019.(9,11,11,13,11,23,188)(p)</li> <li>image2019.(9,11,11,13,11,23,188)(p)</li> </ul> |
| Excel(OCR)                            | Corp       Corp       Corp <th></th> |                                                                                                    |
| No background tasks Venues 19         |                                                                                                    | Scan                                                                                                    |

## 5. Standardize

Click Standardize in Batch, and a new window pops up. The preview is in blank by default intentionally to draw users' attention to the red text. The original image cannot be undone after being standardized for once. The functions on the right side include Background Setting (Size and Color) and Alignment (Horizontal and Vertical). Match with BG in the bottom is for adjusting the match relationship (Unchanged, Maximized, and Overspread) between the content page and the background page. The interface is shown as below:

| 🕼 CZUR                                                               |                             | <b>ö</b> – ×                                                                                                    |
|----------------------------------------------------------------------|-----------------------------|----------------------------------------------------------------------------------------------------|
|                                                                      | © czun ×                    | 6/3 + 🖿                                                                                                    |
| Crop                                                                 | Preview Background setting: | ✓ image2019_05_13_11_31_21_287.j Del Rep Details                                                                                                    |
| Standardize Quality Print Export — Export — Word(OCR) Excel(OCR) PDF | Size: Af - Portrait         | <ul> <li>image2011; 9; 11, 11, 13, 24, 94; jug</li> <li>image2011; 9; 11, 11, 13, 12, 29; 24; g</li> <li>image2011; 9; 11, 11, 13, 12, 19; 26; g</li> <li>image2011; 9; 11, 11, 13, 13, 10; 16; g</li> <li>image2011; 9; 11, 11, 13, 13, 10; 16; g</li> <li>image2011; 9; 11, 11, 13, 13, 10; 16; g</li> <li>image2011; 9; 11, 11, 13, 13, 10; 16; g</li> <li>image2011; 9; 13, 11, 49; 5; 33, 13, 16;</li> <li>index2010; 9; 13, 11, 14, 9; 26; 33, 146;</li> <li>index2010; 9; 13, 11, 10, 21; 88, mpc</li> </ul> |
| € No background tasks<br>Venion10                                    |                             | E II                                                                                                    |

The Size options for Background settings include A3-Landscape, A3-Portrait, A4-Landscape, A4-Portrait, A5-Landscape, A5-Portrait, B3-Landscape, B3-Portrait, B4-Landscape, B4-Portrait, B5-Landscape, and B5-Portrait. The preview effect on the left is updated in time according to the selection. The interface is shown as below:

| 🕼 CZUR                                                                                                    |                                                                                                    | <b>\$</b> - ×                                                                                                    |
|----------------------------------------------------------------------------------------------------|----------------------------------------------------------------------------------------------------|----------------------------------------------------------------------------------------------------|
| - Batch<br>Color mode<br>Rotate                                                                                                 | € czur ×                                                                                                    | 6/8 🕂 🖿                                                                                                    |
| Crop     Delete     Standardize     Quality     Print     Export     Export     Word(OCR)     Excel(OCR)     Excel(OCR)     PDF | Prodecor<br>Background settings<br>State<br>Coase<br>Adground<br>Horizontal<br>Center<br>Vertical<br>Center<br>V | <ul> <li>Image2019 (6, 11, 11, 11, 12, 124)</li> <li>Del Bay: Details</li> <li>Image2019 (6, 11, 11, 11, 12, 24 (High<br/>Image2019 (6, 11, 11, 11, 12, 12, 124 (High<br/>Image2019 (6, 11, 11, 11, 12, 12, 124 (High<br/>Image2019 (6, 11, 11, 11, 12, 12)</li> <li>Image2019 (6, 11, 11, 11, 12, 12)</li> <li>Image2019 (6, 11, 11, 11, 12, 12)</li> <li>Image2019 (6, 11, 11, 11, 12, 12)</li> <li>Image2019 (6, 11, 11, 11, 12, 12)</li> <li>Image2019 (6, 11, 11, 11, 12, 12)</li> <li>Image2019 (6, 11, 11, 11, 12, 12)</li> <li>Image2019 (6, 11, 11, 11, 12, 12)</li> <li>Image2019 (6, 11, 11, 11, 12, 12)</li> </ul> |
| No background tasks                                                                                                    |                                                                                                    | E II                                                                                                    |

For the match ratio of the content page to the background page, there are three options: Unchanged (keep content page ratio), Maximized (keep content page ratio), and Overspread (keeps content page ratio). Select Unchanged (keep content page ratio), select Align to Left for the horizontal alignment (options include Align to Left, Centered, and Align to Right), and then select Top for the vertical alignment (options include Top, Center, and Bottom). The combined effect of "Align to Right + Top + Unchanged (keep content page ratio)" is as shown in the figure below. You can try other combinations.

| 🕼 CZUR                                   |                                                                                                    |                                                                                                    | <b>¢</b> - ×                                                                                                    |
|------------------------------------------|----------------------------------------------------------------------------------------------------|----------------------------------------------------------------------------------------------------|----------------------------------------------------------------------------------------------------|
| Batch — Batch — G Color mode Rotate Crop | () CZUR                                                                                                    | ×                                                                                                    | 6/8 + D                                                                                                    |
|                                          | <text><text><text><text><text><text><text><text><text><text><text><text><text><text></text></text></text></text></text></text></text></text></text></text></text></text></text></text> | Background settings:<br>Size: Al- Portrait  Color:  Color:  Color:  Contact Contact  Contact  Contact  Contact  Contact  Confirm | <ul> <li>image2018 (9,13,11,13,12,12,17)</li> <li>Dell Rg: Details</li> <li>image2018 (9,13,11,31,23,495kig)</li> <li>image2018 (9,13,11,31,23,2495kig)</li> <li>image2018 (9,13,11,31,23,195kig)</li> <li>image2018 (9,13,11,31,31,31,081kig)</li> <li>image2018 (9,13,11,31,31,31,081kig)</li> <li>image2018 (9,13,11,31,31,31,31,31,31,31,31,31,31,31,</li></ul> |
| No background tasks                      |                                                                                                    | (joci)                                                                                                    | Scan                                                                                                    |

After the processing, a pop-up window shows that the batch Standardize is completed.

#### 6. Quality

Click Quality in Batch and a new window pops up. The left side of the new window is Preview, and the right side is the adjustable options of Contrast, Sharpness, and Thickness as shown below:

| CZUR                                                                                                    |                                                                                                    |                                                                        | <b>\$</b> - ×                                                                                                    |
|----------------------------------------------------------------------------------------------------|----------------------------------------------------------------------------------------------------|------------------------------------------------------------------------|----------------------------------------------------------------------------------------------------|
| Batch                                                                                                    | Фсгия                                                                                                    |                                                                        | 6/8 🕂 🗖                                                                                                    |
| Image: Coop         Image: Delete         Image: Delete | <section-header><section-header><section-header><section-header><section-header><section-header><section-header><text><text><text><text><text><text><text><text><text><text><text><text><text></text></text></text></text></text></text></text></text></text></text></text></text></text></section-header></section-header></section-header></section-header></section-header></section-header></section-header> | Adjustable:<br>Contrat:= 0 . +<br>Sharpnes:= 0 . +<br>Thicknes:= 0 . + | <ul> <li>Image2019.(6,13,11,01,21,207)<br/>Dd Rep. Details</li> <li>Image2019.(6,13,11,01,23,406)ag</li> <li>Image2019.(6,13,11,01,27,202)ag</li> <li>Image2019.(6,13,11,13,12,106)ag</li> <li>Image2019.(6,13,11,13,13,106)ag</li> <li>Image2019.(6,13,11,13,13,106)ag</li> <li>Image2019.(6,13,11,13,13,106)ag</li> <li>Image2019.(6,13,11,13,13,106)ag</li> <li>Image2019.(6,13,11,13,13,106)ag</li> <li>Image2019.(6,13,11,13,13,106)ag</li> <li>Image2019.(6,13,11,13,13,106)ag</li> <li>Image2019.(6,13,11,13,13,106)ag</li> <li>Image2019.(6,13,11,13,13,106)ag</li> <li>Image2019.(6,13,11,13,13,106)ag</li> <li>Image2019.(6,13,11,13,13,106)ag</li> </ul> |
|                                                                                                    | <b>◄ ◄ ► ►</b> 1 (1/6)                                                                                                    | Confirm                                                                |                                                                                                    |
| No background tasks<br>Venior10                                                                                                    |                                                                                                    | ₽ (00)                                                                 | Scan                                                                                                    |

Contrast, Sharpness, and Thickness can be adjusted to a range of ±5. The preview on the left will change accordingly. The effect of "+3 Contrast , +3 Sharpness, and +3 Thickness" is as shown below:

|                           |                                                                                                    |                   | <b>\$</b> - ×                                                                                                    |
|---------------------------|----------------------------------------------------------------------------------------------------|-------------------|----------------------------------------------------------------------------------------------------|
| Batch                     | @ czun                                                                                                    | ×                 | 6/8 + 🖿                                                                                                    |
| 譯 Crop<br>前 Delete        | Preview                                                                                                    | Adjustable:       | ✓ image2019_05_13_11_31_21_287.j<br>Del Rep Details                                                                                      |
| Standardize Quality Print | TOP Part Open<br>Secure Security Status Security Security Se | Contrast=+3 +     | <ul> <li>image2019_05_13_11_31_25_496.jpg</li> <li>image2019_05_13_11_31_27_392.jpg</li> <li>image2019_05_13_11_31_29_169.jpg</li> </ul> |
| — Export —                |                                                                                                    | Sharpness) +      | <ul> <li>image2019_05_13_11_31_31_081,jpg</li> <li>image2019_05_13_11_31_33_193,jpg</li> <li>video2019_05_13_11_49_56_353.mp;</li> </ul> |
| Word(OCR) Excel(OCR) PDF  | <text><text><text><text><text><text><text><text><text><text><text><text></text></text></text></text></text></text></text></text></text></text></text></text>                                                                                                    | Thickness + - 1 + | ideo2019_55_11_11_50_21_881.mp                                                                                                    |
|                           | l≪ ▼ ▶ ▶ 1 (1/5)                                                                                                    | Confirm           | = <b>::</b>                                                                                                    |
| An Drackground tasks      |                                                                                                    | (cr)              | Scan                                                                                                    |

After the processing, a pop-up window shows that the batch Quality setting is completed.

## 7. Print

Click Print in Batch and a new window pops up. The Preview is on the left side of the new window, and the adjustable options are listed on the right side. The options include Paper size, Orientation, Landscape, Portrait, Ratio, and Copies for the printing.

| CZUR                                                                                                    |                                   |                                                                        | <b>ö</b> – × |
|----------------------------------------------------------------------------------------------------|-----------------------------------|------------------------------------------------------------------------|--------------|
| Color mode     Color mode     Color mode | <section-header></section-header> | wind Jain Barath Raghavan                                              |              |
| PDF                                                                                                    |                                   | Ration Maderize (maintain aspect ratio) V<br>Copiere 1<br>Print Curcel | E II         |

#### 4.2.3 Document Output

#### 1. Word (OCR)

Word (OCR): The ABBYY OCR SDK recognizes the text on the image and saves it as a word document. Back-end OCR is supported. Click Word (OCR), and a new window is generated. The current language is the language selected during the software installation. If the language is manually changed, the OCR language is the same with the last OCR language by default. On the right side, you can select other OCR recognition languages. You can enter key letters to search for a language or search directly in the list. Click the language to finish the selection. At the bottom, you can adjust the paper size. The Size options include Auto, A3, A4, A5, B3, B4, and B5.

|                                                                                                    |                                                                                                    | <b>\$</b> - ×                                                                                                    |
|----------------------------------------------------------------------------------------------------|----------------------------------------------------------------------------------------------------|----------------------------------------------------------------------------------------------------|
| Batch —                                                                                                    | TCP Fast Open                                                                                                    | 6/3 🕂 🗖                                                                                                    |
| Crop                                                                                                    | Sivasankar Rathalvishnan, Yuchung Oweng, Jerry Ow, Arvind Jaim Benth Ragheren<br>Deserwardpscuzedark (jerreg Techs, word) (geoglocen band) das bentry nite<br>bendhar bentry nite                                                                                                    | ✓ image2019_05_13_11_31_21_287.j<br>Del Rep Details                                                                                                    |
| Standardize Quality Print Export Konton Konton | ANSIANCE  C C UN C C UN C UN                                                                                                    | <ul> <li>image/016.05, 11, 11, 12, 52, 496, jag</li> <li>image/016.05, 11, 11, 12, 12, 192, jag</li> <li>image/016.05, 11, 11, 12, 13, 108, jag</li> <li>image/016.05, 11, 11, 13, 13, 108, jag</li> <li>image/016.05, 11, 11, 13, 13, 108, jag</li> <li>image/016.05, 11, 11, 14, 36, 153, app-</li> <li>videoc2016.05, 11, 11, 14, 36, 153, app-</li> <li>videoc2016.05, 11, 11, 15, 21, 483, app-</li> </ul> |
| ▲ No background take<br>Weine12                                                                                                    | Confirm The advances of the state of the state of the sta | II II<br>Scan                                                                                                    |

Click Confirm, confirm the document saving path and file name, and the main interface displays the ongoing window of background operation:

| CZUR                                  |                                                                                                    | <b>ö</b> – ×                                                                                                    |
|---------------------------------------|----------------------------------------------------------------------------------------------------|----------------------------------------------------------------------------------------------------|
| — Batch —<br>優 Color mode<br>奇 Rotate | TCP Fast Open                                                                                                    | 6/8 + 🖿                                                                                                    |
| 諱 Crop<br>面 Delete<br>別 Standardize   | Sissanke Rahasintana, Noberg Diang, Jany Oru, Andro Jain Barah Raghann<br>Maasadghasadak, prima mang pang pang pang pang pang pang pang p                                                                                                    | <ul> <li>✓ image2019_05_13_11_31_21_267.j</li> <li>Del Rep Details</li> <li>✓ image2019_05_13_11_31_25_496.jpg</li> </ul>                |
| Quality Print                         | COURT      COURT      COURT | <ul> <li>image2019_05_13_11_31_27_392_jpg</li> <li>image2019_05_13_11_31_29_169_jpg</li> <li>image2019_05_13_11_31_31_061_jpg</li> </ul> |
| Export —<br>W Word(OCR)<br>Excel(OCR) | Processing OCR/image2019_05_13_11_31_21_287 Image2019 Implementing OCR 0 / 6                                                                                                    | <ul> <li>image2019,05,11,21,31,31,94,jpg</li> <li>video2019,05,13,11,46,56,353,mp</li> <li>video2019,05,13,11,50,21,883,mps</li> </ul>   |
| PDF                                   | Cancel ongoing Cancel all                                                                                                    |                                                                                                    |
|                                       |                                                                                                    | ≡ #                                                                                                    |
| Performing backgroun Venues 0         |                                                                                                    | Scan                                                                                                    |

## 2. Excel (OCR)

Excel (OCR): The ABBYY OCR SDK recognizes the text on the image and saves it as an Excel document. Back-end OCR is supported. The language selection process is the same as that in the Word (OCR) as shown in the following figure:

|                                                    |                                                                                                    | <b>o</b> – ×                                                                                                    |
|----------------------------------------------------|----------------------------------------------------------------------------------------------------|----------------------------------------------------------------------------------------------------|
| — Batch —<br>優 Color mode<br>奇 <sup>1</sup> Rotate | TCP Fast Open                                                                                                    | 6/3 🕂 🖿                                                                                                    |
| Crop<br>Ū Delete                                   | Svassnihar Rischelninhens, Yuchung Chang, Jenry Chu, Anfred Jain<br>Berah Raghasan<br>Insannangku.sud.de, (Jenre) Teuri, sunnit-(Spungecom benefitied).                                                                                                    | ✓ image2019_05_13_11_31_21_287.j<br>Del Rep Details                                                                                                    |
| Standardize Quality Print Export W Work(OCR)       | ARCTRACE  C 2UR  C 2UR C 2UR  C 2UR  C 2UR C 2UR  C 2UR  C 2UR  C 2UR  C 2UR  C 2UR  C | <ul> <li>image2019_05_11_1_11_2_5_466 jpg</li> <li>image2019_05_11_1_1_1_2_2_1092 jpg</li> <li>image2019_05_11_1_1_1_2_2_1093 jpg</li> <li>image2019_05_11_1_1_1_1_2_1_1093 jpg</li> <li>image2019_05_11_1_1_1_1_1_1_1193 jpg</li> <li>image2019_05_11_1_1_1_1_1_1_1193 jpg</li> <li>image2019_05_11_1_1_1_1_1_1_1193 jpg</li> <li>image2019_05_11_1_1_1_1_1_1_1193 jpg</li> <li>image2019_05_11_1_1_1_1_2_1_203 jpg</li> <li>image2019_05_11_1_1_1_1_2_1_203 jpg</li> <li>image2019_05_11_1_1_1_2_2_2_2_2_2_2_2_2_2_2_2_2_2_2</li></ul> |
| Kxel(OCR)<br>▶ PDF                                 | Chinese Traditional English:     Chinese Traditional     Chinese Traditional     Chinese Traditional     Chinese Traditional     Chinese Traditional     Chinese Traditional     Chinese Traditional     Chinese Traditional     Chinese Traditional     Chinese Traditional     Chinese     Chinese Traditional     Chinese Traditional     Chin      | ↓ wideo2019_05_11_11_50_27_081.eps                                                                                                    |
| C Tasks completed!<br>Venime18                     |                                                                                                    | II II<br>Scan                                                                                                    |

#### 3. PDF

PDF: Click PDF to transfer the selected images to PDF files. You can select the PDF formats (It supports a variety of paper formats), and view the effect in the real-time preview. You can select "Combined output" or "Output one by one" to combine all the files in one PDF or output the selected files into PDF files separately. There are three options of PDF quality: "50% of the original quality (takes the smaller storage space)", "75% of the original quality (takes the medium storage space)", and "100% of the original quality (takes the largest storage space)". You can select the default PDF format or other format. The options include A3, A4, A5, B3, B4, B5, Portrait, and Landscape as shown in the following figure:

| 🕼 CZUR                                       |                                                                                                    | <b>\$</b> - ×                                                                                                    |
|----------------------------------------------|----------------------------------------------------------------------------------------------------|----------------------------------------------------------------------------------------------------|
| Batch                                        | TCP Fast Open                                                                                                    | 6/8 <b>+ 1</b>                                                                                                    |
| Crop                                         | © czun X                                                                                                    | ☑ image2019_05_13_11_31_21_287,j<br>Del Rep Details                                                                                                    |
| Standardize C Quality Print                  | Combined output     Country     Country     Count | <ul> <li>image2019_05_13_11_31_25_496,jpg</li> <li>image2019_05_13_11_31_27_392,jpg</li> <li>image2019_05_13_11_31_27_392,jpg</li> <li>image2019_05_13_11_31_29_169,jpg</li> <li>image2019_05_13_11_31_31_081,jpg</li> </ul> |
| Export —<br>W Word(OCR)<br>Excel(OCR)<br>PDF | With the second second seco             | image2019_05_13_11_31_33_1934pg           video2019_05_13_11_49_56_353_mp-           video2019_05_13_11_49_56_358_mp-                                                                                                    |
|                                              | O Portait     O Landscope Preview 207×203 MM  H ◀ ▶ H 1      C(x6)  Confirm                                                                                                    | <b>= ::</b>                                                                                                    |
| Tasks completed!                             |                                                                                                    | Scan                                                                                                    |

# 4.2.4 Edit Bar

# 1. Fit Height

The Fit Height in the Edit Bar is valid for only the current file, and it is invalid for batch processing. Click the icon again to switch between other options.

| CZUR                                          |                                                                                                    | <b>o</b> – ×                                                                                                    |
|-----------------------------------------------|----------------------------------------------------------------------------------------------------|----------------------------------------------------------------------------------------------------|
| - Batch<br>∲ Color mode<br>♂ Rotate<br>∰ Coop | TCP Fast Open<br>Swaarker Redwinningerung, Jerry Olik, Annol Jan Baghawa                                                                                                    | 6/8 +<br>All CA :<br>image 2019 (9,11,11,31,21,207)                                                                                                    |
| 前 Delete<br>句 Standardize                     | Description         Description         Description         Description           METREXT         Second Second S                                                                                     | Del Rep Detalls<br>☑ image2019_05_13_11_31_25_496.jpg                                                                                                    |
| Quality Print Export                          | which waters are two maters by the function of the state of the state | image/2019_05_111_11_31_37_392_pig           image/2019_05_11_11_32_3108_pig           image/2019_05_11_11_31_31_08_pig           image/2019_05_11_11_31_31_08_pig           image/2019_05_11_11_31_31_08_pig |
| Word(OCR)  Exce(IOCR)  PDF                    | <text><text><text><text><text><text><section-header><text><text><text><text><text><text></text></text></text></text></text></text></section-header></text></text></text></text></text></text>                                                                                                    | video2019_07_13_11_49_56_353.mp-                                                                                                    |
|                                               |                                                                                                    | •••                                                                                                    |
| Tasks completed!                              |                                                                                                    | Scan                                                                                                    |

Click the icon again to switch between other options.

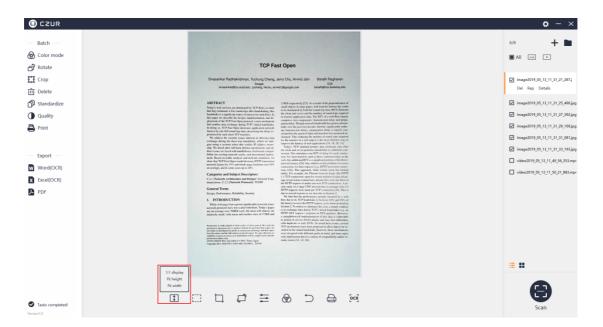

## 2. 1:1 Display

The 1:1 Display in the Edit Bar is valid for only the current file, and it is invalid for batch processing. Click the icon again to switch between other options.

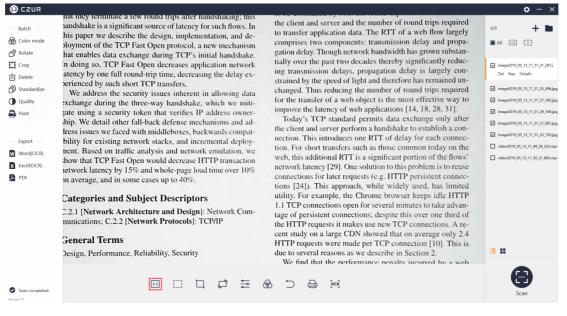

## 3 Fit Width

The Fit Width in the Edit Bar is valid for only the current file, and it is invalid for batch processing. Click the icon again to switch between other options.

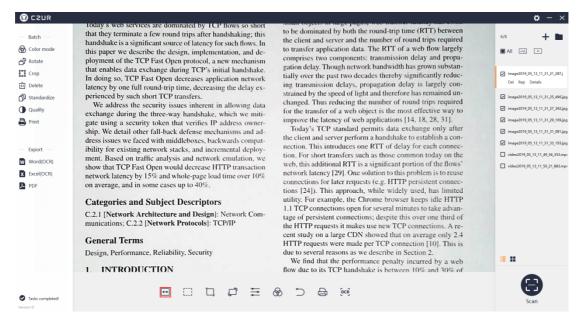

4. Box Select

The Box Select icon in the Edit Bar is valid for only the current file, and it is invalid for batch processing. According to the prompt, click and hold the left mouse and drag it to create a selection box. Selected contents can be moved or dragged. Pressing "Ctrl+C" can copy the selected content to the clipboard. Pressing Delete can clear (leaving a white area) the selected contents. Press Save and the Box Select effect is displayed on the main interface.

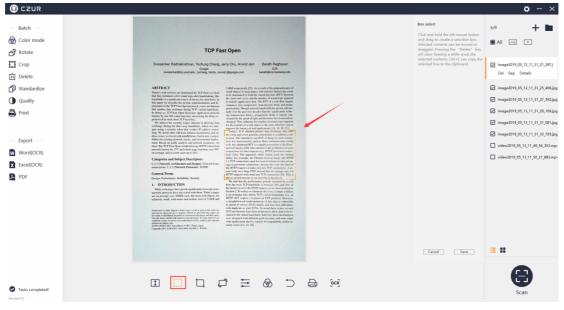

#### 5. Cut

The Cut icon in the Edit Bar is valid for only the current file, and it is invalid for batch processing. The Cut options include Clear (whiteout) and Cut. Click and hold the left mouse to select an area. The default Cut option is Clear (whiteout) as shown below:

| () CZUR                                                                                           |                                                                                                    |                                                                                                    | <b>o</b> - ×                                                    |
|---------------------------------------------------------------------------------------------------|----------------------------------------------------------------------------------------------------|----------------------------------------------------------------------------------------------------|-----------------------------------------------------------------|
| Batch — Good Color mode  P Rotate  Color Dete  D Standardize  Quality  Print  Export —  Word(OCR) | <section-header><section-header><section-header><section-header><text><text><text><text><text><text><text><text></text></text></text></text></text></text></text></text></section-header></section-header></section-header></section-header> | Unselected area  Clear Charae Charae |                                                                 |
| Word(OCR)       ▲ Excel[OCR]       ▶ PDF                                                          | em average, and in some cases up to 40%, connections for large repactive connect to the LFUP. This approach, while while you let have finited a                                                                                              | Canal Saw                                                                                                    | <ul> <li>idea2019.05.11.11.59.21.082.mp</li> <li>iii</li> </ul> |
| Tasks completed! Veniex1.0                                                                        |                                                                                                    |                                                                                                    | Scan                                                            |

Clear (whiteout) means that the original format is unchanged except for the selected area, and the background of the non-selected area becomes white.

Cut means that only the selected area is retained, while the non-selected area is completely deleted.

## 6 Rotate

The Rotate icon in the Edit Bar is valid for only the current file, and it is invalid for batch processing. The Rotate options include Rotate Left 90°, Rotate Right 90°, Flip Horizontal, Flip Vertical, and 180° Rotation. The maximum customized rotate angle is  $\pm 15^{\circ}$ .

| We have been been been been been been been be | CZUR                                                                                                    |                                                                                                    | <b>o</b> – ×    |
|-----------------------------------------------|----------------------------------------------------------------------------------------------------|----------------------------------------------------------------------------------------------------|-----------------|
|                                               | <sup>™</sup> Color mode <sup>™</sup> Rotate <sup>™</sup> Crop <sup>™</sup> Delete <sup>™</sup> Variation <sup>™</sup> Variation <sup>™</sup> Print <sup>™</sup> Variation <sup>™</sup> Variation <sup>™</sup> Variation <sup>™</sup> Variation <sup>™</sup> Xuriation <sup>™</sup> Variation <sup>™</sup> Xuriation <sup>™</sup> Xuriation <sup>™</sup> Xuriation | <section-header><section-header><section-header><section-header><text><text><section-header><text><text><text><text><text><text><text><text><text><text><text><text><text></text></text></text></text></text></text></text></text></text></text></text></text></text></section-header></text></text></section-header></section-header></section-header></section-header> |                 |
| C Taska completed                             |                                                                                                    |                                                                                                    | Cancel Save 🗮 👪 |
|                                               | •                                                                                                    |                                                                                                    | Scan            |

Select Rotate Left 90°, the preview is displayed on the left, and the effect is shown as below. You can select other rotation modes.

| 🕼 CZUR                                                                                                    |                                                                                                    |           | <b>\$</b> - ×                                                                              |
|----------------------------------------------------------------------------------------------------|----------------------------------------------------------------------------------------------------|-----------|--------------------------------------------------------------------------------------------|
| <ul> <li>Batch —</li> <li>Color mode</li> <li>Rotate</li> <li>Rotate</li> <li>Corp Education</li> <li>Delete</li> <li>Standardize</li> <li>Quality</li> <li>Print</li> <li>Export —</li> </ul> | <section-header><section-header><section-header><text><text><text><text><text><text></text></text></text></text></text></text></section-header></section-header></section-header>                                                                                                  | Rotate    |                                                                                            |
| ₩ Word(OCR)<br>¥ Excel(OCR)<br>PDF                                                                                                    | <section-header><section-header><text><text><text><text><text><text><text><text><text><text><text><text><text><text><text><text></text></text></text></text></text></text></text></text></text></text></text></text></text></text></text></text></section-header></section-header> | Cecel See | <ul> <li>ideo2019_05_11_11_50_21_081.mp</li> <li>ideo2019_05_11_11_50_21_081.mp</li> </ul> |
| Tasks completed!                                                                                                    |                                                                                                    |           | Scan                                                                                       |

## 7. Quality

The Quality icon in the Edit Bar is valid for only the current file, and it is invalid for batch processing. Contrast, Sharpness, and Thickness can be adjusted in a range of  $\pm 5$ . The image preview on the left will change accordingly.

| • Quality       • Quality       • Registration of the start way on strategy of the start way on strategy of the                                                   | (I) CZUR |                                                                                                    | <b>o</b> – ×                                                                                |
|----------------------------------------------------------------------------------------------------|----------|----------------------------------------------------------------------------------------------------|---------------------------------------------------------------------------------------------|
| <ul> <li>Intercentient</li> <li>Province of the structure of the structure of the</li></ul> |          | <section-header><section-header><section-header><section-header><section-header><section-header><section-header><section-header><section-header><section-header><section-header><section-header><section-header><section-header><section-header><section-header><section-header><text></text></section-header></section-header></section-header></section-header></section-header></section-header></section-header></section-header></section-header></section-header></section-header></section-header></section-header></section-header></section-header></section-header></section-header>                                                                                                    | Adjurtable 6,73 + 10<br>Contrast- 0 +<br>Bharpnese- 0 +<br>Thicknese- 0 +<br>Thicknese- 0 + |
| Can Scan                                                                                                    | PDF      | General Team         and show the step (3K) model (4K) and using using (3K)         and using using (3K) model (4K) and using using (3K)           Displays how the step (4K) model (4K) and using using (3K)         and using using (3K) model (4K)         and using using (3K) model (3K)           Displays how the step (4K) model (4K)         and using using (3K) model (4K)         and using using (3K) model (3K)           Displays how the step (4K) model (4K)         and using using (3K) model (3K)         and using using (3K) model (3K)           Displays how the step (4K) model (4K)         and using (3K) model (3K)         and using (3K) model (3K)           Displays how the step (3K) model (3K)         and using (3K) model (3K)         and using (3K) model (3K)           Displays how the step (3K) model (3K)         and using (3K) model (3K)         and using (3K) model (3K)           Displays how the step (3K) model (3K)         and using (3K) model (3K)         and using (3K) model (3K)           Displays how the step (3K) model (3K)         and using (3K) model (3K)         and using (3K)           Displays how the step (3K)         and using (3K)         and using (3K)           Displays how the step (3K)         and using (3K)         and using (3K)           Displays how the step (3K)         and using (3K)         and using (3K)           Displays how the step (3K)         and using (3K)         and using (3K) <t< td=""><td>Canol Save 🗮 👪</td></t<> | Canol Save 🗮 👪                                                                              |
|                                                                                                    | •        |                                                                                                    | Scan                                                                                        |

#### 8. Color Mode

The Color Mode icon in the Edit Bar is valid for only the current file, and it is invalid for batch processing. The Color Mode options include Auto, B&W, Color, and Stamps. The image in the main interface will change accordingly as you select the options.

| 🕼 CZUR                                     |                                                                                                    | <b>\$</b> - ×                                                                                                    |
|--------------------------------------------|----------------------------------------------------------------------------------------------------|----------------------------------------------------------------------------------------------------|
| — Batch —<br>愛 Color mode<br>奇 Rotate      | TCP Fast Open                                                                                                    | 6/8 + D                                                                                                    |
| 諡 Crop<br>前 Delete<br>句 Standardize        | Sinaankar Rucharindman, Yaduug Oleng, Jeny Olu, Avrind Jain Rushin Bightinan<br>Diawakardhudhussoof eki, (poleng, hindu, prived) (gloogh com biandholg stat<br>ABSTEACT 2.483 expendie) [2], Issuand informperaktores of                                                                                                    | <ul> <li>image2019_05_11_11_31_21_287.j</li> <li>Del Rep Details</li> <li>image2019_05_11_1_31_25_496.jpg</li> </ul>                                                                                                    |
| Quality Print                              | Fully to the stream, and attacking by 10 for any of the stream of the stream of the    | <ul> <li>image2019 (5; 11, 11, 11, 27, 342, jag</li> <li>image2019 (5; 11, 11, 11, 12, 149, jag</li> <li>image2019 (5; 11, 11, 11, 12, 149, jag</li> <li>image2019 (5; 11, 11, 11, 11, 11, 14), jag</li> <li>image2019 (5; 11, 11, 11, 11, 11, 11, 11, 11, 11, 11</li></ul> |
| Export —<br>Word(OCR)<br>Excel(OCR)<br>PDF | Ally for entiring network and a measure day in the second second  | - video2019 (05, 11, 11, 49, 54, 353, npp-                                                                                                    |
|                                            | Andren visit. The mass materia was Tables Tables Ta | <b>= 1</b>                                                                                                    |
| Tasks completed!                           |                                                                                                    | Scan                                                                                                    |

## 9. Undo

The Undo icon in the Edit Bar is valid for only the current file. Any operation in the bottom bar for the current file can be undone by clicking the Undo icon, and batch processing is not supported. It is invalid to click the Undo icon after the batch processing on the left side for files in the file list. Click the Undo icon, and a new window pops up as shown below:

| CZUR                                                                                             |                                                                                                    | <b>\$</b> - ×                                                                                                    |
|--------------------------------------------------------------------------------------------------|----------------------------------------------------------------------------------------------------|----------------------------------------------------------------------------------------------------|
| - Batch -                                                                                        |                                                                                                    | 6/8 +                                                                                                    |
| <ul> <li> <i>⊕</i> Color mode<br/><i>⊕</i><br/><i>⊕</i><br/><i>Rotate</i><br/><i>P</i></li></ul> | TCP Fast Open                                                                                                    | All 🖳 🕨                                                                                                    |
| Crop                                                                                             | Svassverkar Rachalvishnan, Yuchung Olang, Jerry Olu, Arvind Jain Barah Raghawan<br>Long Suastraughtus.cod.com, Jerrein Suns, anviord georgiscom barah georgischer bereinheiten bei                                                                                                    | ✓ image2019_05_13_11_31_21_287,j<br>Del Rep Details                                                                                                    |
| Standardize Quality Print                                                                        | ADTENT $A$ (2) A scale of the purpose the purpose the | <ul> <li>image2019_05_13_11_31_25_496,jpg</li> <li>image2019_05_13_11_31_27_392,jpg</li> <li>image2019_05_13_11_31_27_392,jpg</li> <li>image2019_05_13_11_31_29_169,jpg</li> </ul> |
| - Export -                                                                                       | Advance (C cur) ×<br>Note<br>Advance<br>Abandon all edits?                                                                                                    | <ul> <li>✓ image2019_05_13_11_31_31_081,jpg</li> <li>✓ image2019_05_13_11_31_33_193,jpg</li> </ul>                                                                                 |
| Word(OCR) Excel(OCR)                                                                             |                                                                                                    | video2019_05_13_11_49_56_353.mp+                                                                                                    |
| PDF                                                                                              | General<br>Res     Confirm     Cancel       Notes     Confirm     Cancel       Stational Confirm     Cancel     Confirm       Stational Confirm     Cancel     Confirm       Stational Confirm     Confirm     Confirm       Stational Confirm     Confirm     Confirm       Stational Confirm     Confirm     Confirm       Stational Confirm     Confirm     Confirm       Stational Confirm     Confirm     Confirm                                                                                                    |                                                                                                    |
|                                                                                                  |                                                                                                    | <b>= ::</b>                                                                                                    |
| Taska completed<br>Vesient J                                                                     |                                                                                                    | Scan                                                                                                    |

## 10. Print

The Print icon in the Edit Bar is valid for only the current file, and it is invalid for batch processing. Click the Print icon and a new window pops up. The Preview is on the left side of the new window, and the adjustable options are listed on the right. The options include Paper size, Orientation, Landscape, Portrait, Ratio, and Copies for the printing.

| CZUR                                                                                                    |                                                                                                    |                                                                                                    | <b>\$</b> - ×                                                                                                    |
|----------------------------------------------------------------------------------------------------|----------------------------------------------------------------------------------------------------|----------------------------------------------------------------------------------------------------|----------------------------------------------------------------------------------------------------|
| ← Batch ←<br>⑦ Color mode<br>⑦ Rotate<br>☶ Crop                                                             | TCP Fast Ope<br>Sveanker Radheinken, Vuchung Orang, Jerry Oko,<br>Mansteilige austeilige Johne Statute (Spenge                                                                                                    | Arvind Jain Barath Raghavan                                                                                                    | 6/3 + ■<br>■ All ← +                                                                                                    |
| <ul> <li>m Delete</li> <li>か Standardize</li> <li>O Quality</li> <li>➡ Print</li> <li>— Export —</li> </ul> | C 2UI     C 2UI     C | Abdeb 2007      Notes:     Adobb 2007      Paper size (nm)      Standard     Ad201-2007      V      Getom     W     H     405                    | Del Rep Details           Del Rep Details           image2019,05,13,11,31,25,406,jpg           image2019,05,13,11,31,27,392,jpg           image2019,05,13,11,31,29,106,jpg           image2019,05,13,11,31,31,001,jpg           image2019,05,13,11,31,31,001,jpg |
| Equation<br>Word(OCR)<br>Escel(OCR)<br>PDF                                                                  |                                                                                                    | Orientation * Portrak OLandrage Landrage layout Center   Portral layout Center   Ration Machine (maintain aspect ratio)   Copie: 1  Poies Cancel | <ul> <li>video2019_00_11_11_49_4_1313.mp</li> <li>video2019_00_11_11_00_11_003.mp</li> </ul>                                                                                                    |
| 🔮 Taska completed                                                                                           | □□≠≡⊗                                                                                                    | D 🖨 🥶                                                                                                    | E II                                                                                                    |

## 11. OCR Text Recognition

The OCR icon in the Edit Bar is valid for only the current file, and it is invalid for batch processing. The current recognition language on the left side of the new window is the language selected during the software installation. If the language is manually changed, the OCR recognition language is the same with the last OCR recognition language by default. On the right side, you can select other OCR languages. You can enter key letters in the input box to search for a language or search directly in the list. Click the language to finish the language selection. At the bottom, you can adjust the size (only valid for Word). The Size options include Auto, A3, A4, A5, B3, B4, B5. Click Confirm, and confirm the document saving path to create .pdf, .word, or .excel files.

| CZUR                                                           |                                                                                                    | <b>\$</b> - ×                                                                                                    |
|----------------------------------------------------------------|----------------------------------------------------------------------------------------------------|----------------------------------------------------------------------------------------------------|
| — Batch —<br>Ø Color mode<br>Å Rotate                          | TCP Fast Open                                                                                                    | 6/8 + 🖿                                                                                                    |
| Crop<br>Ū Delete                                               | Sivesankar Ruchakrishnan, Yuchung Chang, Jenry Chu, Arvind Jain Barath Ragharan<br>Misaankar@su.cod.rbs, (Promg. Subst., arvind (george.com barath@st.subsnry.nbs        | <pre>image2019_05_13_11_31_21_287;j Del Rep Details</pre>                                                                                                    |
| <ul> <li>Mandardize</li> <li>Quality</li> <li>Print</li> </ul> | ANCTEACT 2 total sequencing (21), for a work of the pupersistance of C C 200 K Identify Current Language: English                                                        | <ul> <li>image2019_05_11_11_21_25_496.jpg</li> <li>image2019_05_11_11_31_27_392.jpg</li> <li>image2019_05_11_11_31_27_998.jpg</li> <li>image2019_05_11_11_31_29_199.jpg</li> </ul>                              |
| Export —<br>Word(OCR)<br>Excel(OCR)<br>PDF                     | English     Others Index state     Chinese Simplified; English;     Chinese Simplified     Chinese Traditional: English;     Chinese Traditional     Chinese Traditional | <ul> <li>image2019 (55, 11, 11, 13, 13, 108) ing</li> <li>image2019 (55, 11, 11, 13, 13, 108) ing</li> <li>index2019 (55, 11, 11, 49, 56, 155, app-</li> <li>index2019 (55, 11, 11, 50, 21, 98) imp-</li> </ul> |
|                                                                | Size: Auto Confirm                                                                                                    | = <b>=</b>                                                                                                    |
| Taska completed!                                               |                                                                                                    | Scan                                                                                                    |

## 4.2.5 Setting

#### 1. Setting

In the upper right corner of the main interface, click the setting icon, a new window pops up, and the System settings and Scanner settings are displayed.

| 🗊 CZUR                                                                                                    |                                                                                                    | <b>o</b> - >                                                                                                    |
|----------------------------------------------------------------------------------------------------|----------------------------------------------------------------------------------------------------|----------------------------------------------------------------------------------------------------|
| CZUR     Batch     Goor mode     Frotate     Crop     Crop     Delete                                       | TCP Fast Open<br>Sissanhar Rethänisthens, Vaciong Overg, Jenry Ose, Avird Jahn<br>Sissanhar Beglanset, (pforg, such, everd (Sprage son State State)                                                                                                    | 6/5 +<br>All ~<br>image2019.65.13.11.31.21.28<br>Del Rep Details                                                                                                    |
| D Standardize         Quality         Print         Export         Word(OCR)         Excel(OCR)         PoF | <section-header><section-header><section-header><text><text><text><text><text><text><text><text><text><text><text><text><text><text><text><text></text></text></text></text></text></text></text></text></text></text></text></text></text></text></text></text></section-header></section-header></section-header> | <ul> <li>image/2019.05.11.11.31.21.8464</li> <li>image/2019.05.11.11.31.21.8464</li> <li>image/2019.05.11.11.31.23.0404</li> <li>image/2019.05.11.11.31.12.04.064</li> <li>image/2019.05.11.11.31.12.0404</li> <li>image/2019.05.11.11.31.12.0404</li> <li>image/2019.05.11.11.31.12.0404</li> <li>image/2019.05.11.11.31.0404</li> <li>image/2019.05.11.11.31.0404</li> <li>image/2019.05.11.11.30.21.0804</li> </ul> |
|                                                                                                    |                                                                                                    | · · ·                                                                                                    |
| Tasks completed!                                                                                            |                                                                                                    | Scan                                                                                                    |

## 2. System Settings

You can view the current software version in the System Settings. You can click it for online upgrade if there is a new software version.

|                       |                                                                                                    | <b>¢</b> - ×                    |
|-----------------------|----------------------------------------------------------------------------------------------------|---------------------------------|
| Batch —               |                                                                                                    | 0/22 + 🖿                        |
| 🚱 Color mode          |                                                                                                    |                                 |
| <br>p Rotate          | TCP Fast Open                                                                                                    |                                 |
| Crop                  | Sivasankar Radhakrishnan, Yuchung Cheng, Jenry Chu, Arvind Jain Barath Raghavan                                                                                                    | image2019_05_13_11_31_21_287.j  |
| ū Delete              | Google KCB<br>sivesankar@cs.uost.etu, (yoting, sivind @google.com baref#@cs.lostikey.etu                                                                                                    | Del Rep Details                 |
| ල්) Standardize       | ABSTRACT 2.4KB supported by 102 As a result of the prependence of and depend on top preps. with standard langes have one                                                                                                    | image2019_05_13_11_31_25_496.jp |
| U Watermark           | C2UR     X                                                                                                    | image2019_05_13_11_31_27_392.jp |
| Quality               | System settings Serial No.                                                                                                    | image2019_05_13_11_31_29_169.jp |
| Print                 | 2Q4VE - 4EWEE - 3E7YU - WTIU9 - 9E39Y                                                                                                    | image2019_05_13_11_31_31_081.jp |
|                       | Language                                                                                                    | image2019_05_13_11_31_33_193.jp |
| - Export -            | Help<br>Current version:1.0(latest version)                                                                                                    | image2019_05_13_15_46_38_428.jp |
| W Word(OCR)           | Scanner                                                                                                    | image2019_05_13_15_49_31_013.jp |
|                       | Frequency                                                                                                    | image2019_05_13_15_49_33_105,jp |
| K Excel(OCR)          |                                                                                                    | image2019_05_13_15_51_46_234.jp |
| PDF                   |                                                                                                    | image2019_05_13_15_51_48_261.jp |
|                       |                                                                                                    | image2019_05_13_15_54_17_722.jp |
|                       | Next and makes the strength of the strength of       | image2019_05_13_15_54_20_018,jp |
|                       | pomine and e dis-<br>AGC GATZ (L. Dermiter 6-5 30). Twin Japan<br>Copyright 2012 (2017b) = 406-1015 - 5100. Second Second Secon | image2019_05_13_16_02_59_834.jp |
|                       |                                                                                                    | image2019_05_13_16_03_05_240.jp |
|                       |                                                                                                    | <b>≡</b> #                      |
| A No background tasks |                                                                                                    | Scan                            |

You can click the Language setting to change the interface language. There are 11 languages available: German, English, French, Italian, Japanese, Portuguese, Russian, Spanish, Vietnamese, Simplified Chinese, and Traditional Chinese.

| 🕼 CZUR                                             |                                                                                                    | <b>\$</b> - ×                                                                                                    |
|----------------------------------------------------|----------------------------------------------------------------------------------------------------|----------------------------------------------------------------------------------------------------|
|                                                    | TCP Fast Open                                                                                                    | 0/22 + 🖿                                                                                                    |
| 一<br>記録 Crop<br>直 Delete                           | Sivesanke Richandonnan, Yochung Olang, Awry Olov, Avried Jam<br>Siwaarke@ns.ucd.ab., professionan, averal @porptions Sarat/Gol.abelity.ob.                                                                                                    | ☐ image2019_05_13_11_31_21_287;j<br>Del Rep Details                                                                                                    |
| <ul> <li>Standardize</li> <li>Watermark</li> </ul> | AINTRACT<br>Subary web certains and by 127 Annu and and<br>C C C U R<br>C C C U R<br>AINTRACT                                                                                                    | image2019_05_13_11_31_25_496.jp                                                                                                    |
| <ul> <li>Quality</li> <li>Print</li> </ul>         | System settings<br>Software version English ~<br>Language<br>Help                                                                                                    | <ul> <li>image2019_05_13_11_31_29_169;jp</li> <li>image2019_05_13_11_31_081;jp</li> <li>image2019_05_13_11_31_33_193;jp</li> <li>image2019_05_13_15_46_38_428;jp</li> </ul>    |
| Export                                             | Scanner<br>Frequancy<br>Confirm                                                                                                    | <ul> <li>image2019_05_13_15_49_31_013,jp</li> <li>image2019_05_13_15_49_33_103,jp</li> <li>image2019_05_13_15_49_33_103,jp</li> <li>image2019_05_13_15_51_46_234,jp</li> </ul> |
| ▶ PDF                                              | And the second second s   | image2019_05_13_15_51_48_261.jp<br>image2019_05_13_15_54_17_722.jp<br>image2019_05_13_15_54_20_018.jp                                                                          |
|                                                    | Since frame and and a dama and a tring by They Friedrich and<br>Constraints and a second and a second and a sec | image2019_05_13_16_02_59_834.jp<br>image2019_05_13_16_03_05_240.jp                                                                                                    |
| No background tasks                                |                                                                                                    | Scan                                                                                                    |

You can click Help to jump to the technical support page of CZUR official website.

|                                                                                                    |                                                                                                    | <b>u</b> - ×                                                                                                    |
|----------------------------------------------------------------------------------------------------|----------------------------------------------------------------------------------------------------|----------------------------------------------------------------------------------------------------|
| — Batch —                                                                                                    | TCP Fast Open                                                                                                    | 6/3 + 🖿                                                                                                    |
| Crop                                                                                                    | Siesaankar Rachakrahman, Yuchung Deng, Jenry Oku, Anni di Jama Bandhing Sang<br>Jasamkang Bucatelaki, (prologi Jenry, anni (digopote can<br>tandhina Zanking Mat                                                                                                    | ✓ image2019_05_13_11_31_21_287.j<br>Del Rep Details                                                                                                    |
| Standardize         Quality         ➡ Print         Export         W Word(OCR)         Excel(OCR)         ➡ PDF | ANTENT       Televanta da la gradua da la gradua da la g                                         | image2019.55,13,11,13,25,496,jpg     image2019.55,13,11,3,27,342,jpg     image2019.55,13,11,3,27,342,jpg     image2019.55,13,11,3,27,346,jpg     image2019.55,13,11,3,12,10,31,30,jpg     image2019.55,13,11,3,13,13,10,31,30,jpg     image2019.55,13,11,3,13,13,13,13,13,13,13,13,13,13,1 |
|                                                                                                    | Hand and state the provide the product of product of pr | = =                                                                                                    |
| Tasks completed!                                                                                                |                                                                                                    | Scan                                                                                                    |

# 3. Scanner Settings

The scanner frequency options include 50HZ and 60HZ. The default refresh frequency is 50HZ.

| 🕼 CZUR                                   |                                                                                                    |
|------------------------------------------|----------------------------------------------------------------------------------------------------|
| Batch                                    | TCP Fast Open                                                                                                    |
| ー<br>ご Crop<br>前 Delete<br>介 Standardize | Shasankar Radhakharhan, Yuchung Deng, Jenny Du, Arvind Jaim Baselih Ragharan<br>Gang<br>Shasankargita usata du, ginting Sudu, surind (gangin cam barahganda)<br>ARNTEXCT 3.400 mponeh (21), su sund in the populations of                                                                                                    |
| Quality                                  | Image: Spectra with participant of designed by 11/2 flars on after     Image: Spectra with participant of the spectra with participant of the spectra with participa                           |
| Export                                   | Software version * 50Hz<br>Language<br>Help 0 60Hz<br>Scanner                                                                                                    |
| PDF                                      |                                                                                                    |
|                                          | Another and another the source of the product of the product of the source of the source of the sour |
| Tasks completed!                         |                                                                                                    |

# 4.2.6 Enter Scan Preview

## 1. Scan Device Connection

Click the Scan icon in the lower right corner of the main interface to enter the scan preview interface.

| CZUR                                                                                                    |                                                                                                    | <b>o</b> – ×                                                                                                    |
|----------------------------------------------------------------------------------------------------|----------------------------------------------------------------------------------------------------|----------------------------------------------------------------------------------------------------|
| <ul> <li>─ Batch ──</li> <li>⑦ Color mode</li> <li>⑦ Rotate</li> <li>第 Crop</li> <li>⑪ Delete</li> </ul> | TCP Fast Open<br>Stratashar Ratheniniana, Vange, Jang Ota, Avivid Jain Barten Raghanan<br>Stratashar Ratheniniana, Kenin Mini Managaran Stratasharana<br>Stratashar Ratheniniana, Kenin Mini Managarana Stratasharana                                                                                                    | 6/8                                                                                                    |
| Standardize Quality Print Export — X Word(OCR) Exce(OCR) PDF                                             | <text><text><text><text><section-header><section-header><section-header><section-header><text><text><text><text><text><text><text><text><text><text><text><text><text></text></text></text></text></text></text></text></text></text></text></text></text></text></section-header></section-header></section-header></section-header></text></text></text></text> | <ul> <li>image2011;0;1;1;1;1;2;4;86;jpg</li> <li>image2011;0;1;1;1;1;2;7;8;3;gg</li> <li>image2011;0;1;1;1;1;2;7;8;3;gg</li> <li>image2011;0;1;1;1;1;2;7;8;3;gg</li> <li>image2011;0;1;1;1;1;1;1;0;3;gg</li> <li>image2011;0;1;1;1;1;1;1;0;3;gg</li> <li>idex2010;0;1;1;1;1;1;1;1;0;3;gg</li> <li>idex2010;0;1;1;1;1;1;1;0;3;1;83;mpc</li> </ul> |
| Tasks completed                                                                                          |                                                                                                    | E II                                                                                                    |

If the device is not connected, click "Scan". The scan preview interface will prompt "Looking for device... If there is no response for a long time, please try: \* Please replace the USB port \* Reboot the device\* Try restarting the computer \* If you still can't detect the device, please contact customer service".

The default Color mode on the right is "Color", and the default Processing method is "Smart Scan" as shown below:

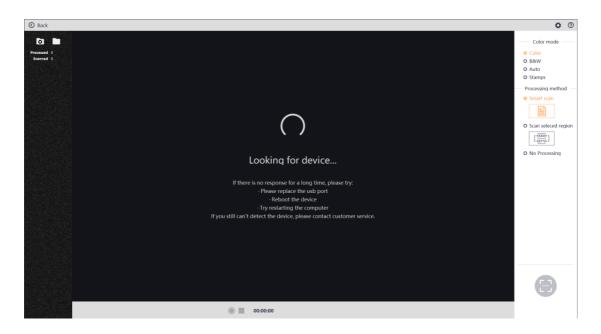

When the device is connected, click "Scan", the scan preview interface displays the video screen, the default Color mode is "Color", and the default Processing method is "Smart Scan" as shown below:

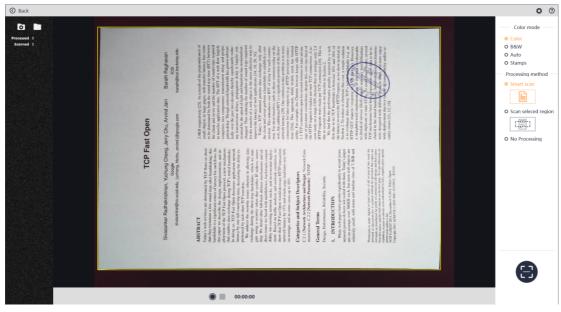

## 4.3 Scan Preview

## 4.3.1 File Saving

## 1. Set File Saving Path

Click the "Browse for Folder" icon in the upper left corner of the preview to pre-customize the saving path for an image or a video file. The default saving path is Documents>ShineDoc>sources of the system disk as shown below:

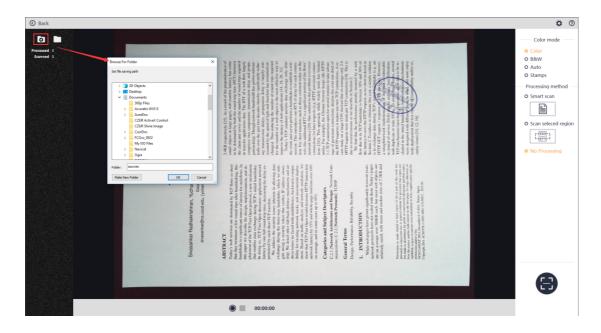

## 2. Open File Saving Path

Click the "Open File Saving Path" icon in the upper left corner of the scan preview to view the saving path of the currently scanned image file or video file. The following figure shows the Documents>ShineDoc>sources directory:

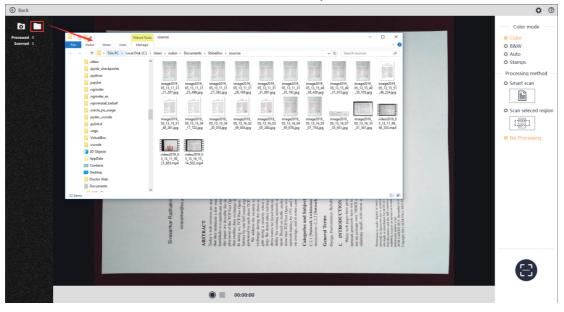

Click the "Back" icon in the upper left corner to exit the scan preview interface and return to the main interface:

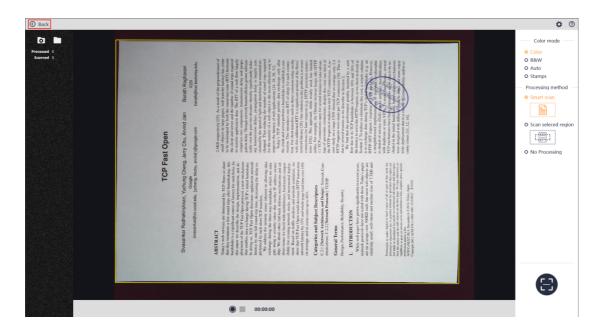

## 2. File Naming

For the thumbnails displayed in the list on the left side, the naming format is based on the time stamp: "image year/month/day/hour/minute/second/millisecond.jpg". For video files, the naming format is "video year/month/day/hour/minute/second/millisecond.mp4".

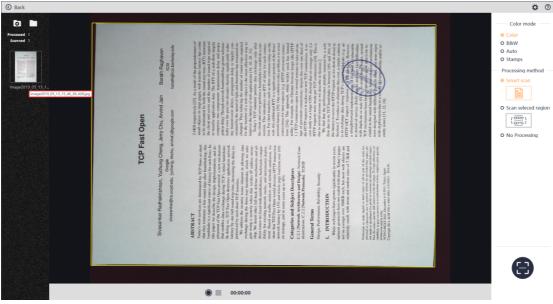

## 4.3.2 Scan Color Mode

Color modes can be pre-set for scan preview. The options include Color, B&W, Auto, and Stamps. Click the Back icon to enter the scan preview interface again, and the program will retain the last selected color mode.

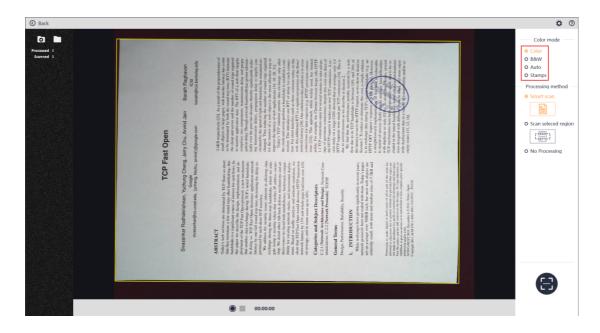

## 1. Color

The Color mode is to retain color information to the greatest extent without special processing. This mode is suitable for color-rich papers. After the scanning, the thumbnail in the left list displays the information of the image under the Color mode.

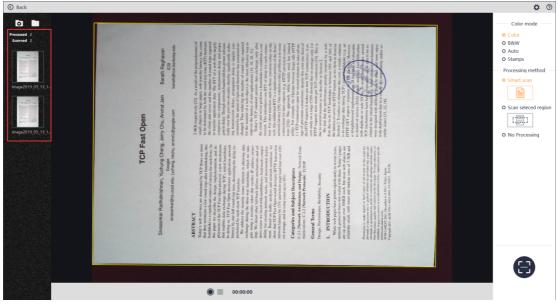

# 2. B&W

The B&W mode is to turn the paper into black and white. It can help reduce the storage space and it is suitable for papers with black characters on white background. After scanning, the thumbnail in the left list displays the information of the image under the B&W mode.

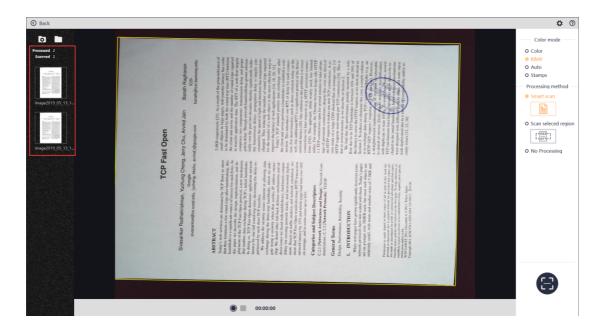

# 3. Auto

The Auto mode is to optimize and enhance image effect more prominently. After the scanning, the thumbnail in the left list displays the information of the image under the Auto mode.

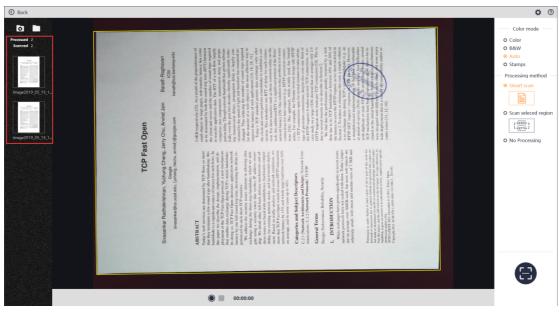

## 4. Stamps

The Stamps mode is to purify the background color to pure white and optimize the color of the stamp on the paper. It is suitable for documents with a stamp. After the scanning, the thumbnail in the left list displays the information of the image under the Stamps mode.

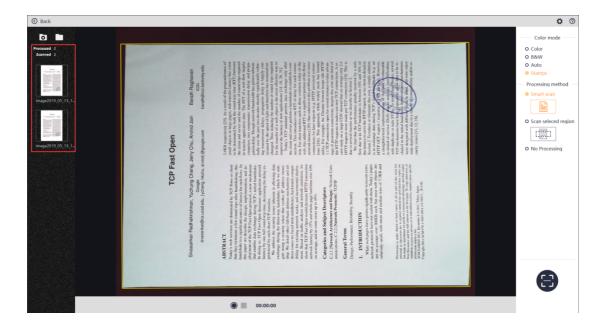

## 4.3.3 Scan Method

## 1. Smart Scan

The Smart Scan is to automatically cut the paper edge and automatically correct the rotation direction according to the text direction. The requirement for this scanning method is that the file must be placed on a black pad, and the black pad's edges cannot be within the scanned area.

Select Smart Scan, and click the "Photograph" icon to capture the current preview screen as an image. The left list displays the black dynamic thumbnails, and the scanned and processed quantities are displayed above the thumbnails. The thumbnail show the smart scan effect that has been processed. The Smart Scan can be combined with the four color modes for the scanning.

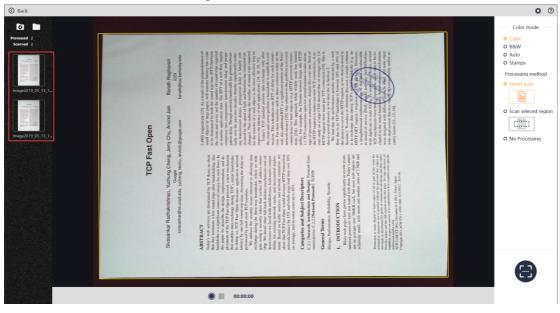

## 2. Scan Selected Region

The Scan Selected Region is to select the areas with the mouse in the preview, and

save the selected area as the scanned result. Click "Scan Selected Region", and you will see the prompt ("Please use the Ctrl+Mouse to select the scanned area") displayed in the upper right corner of the preview window. It only supports single target selection. After the selection, click "Scan" to save the selected part, and the left list shows the scan result. The Scan Selected Region can be combined with the four color modes for the scanning.

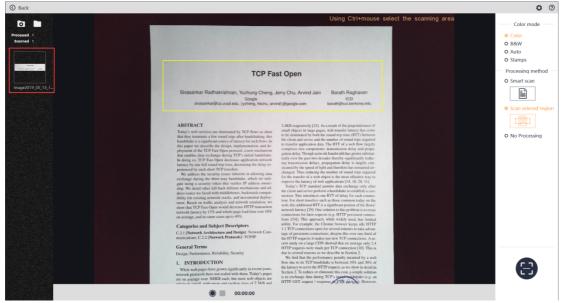

#### **3 No Processing**

The No Processing function is to keep the original image unprocessed.

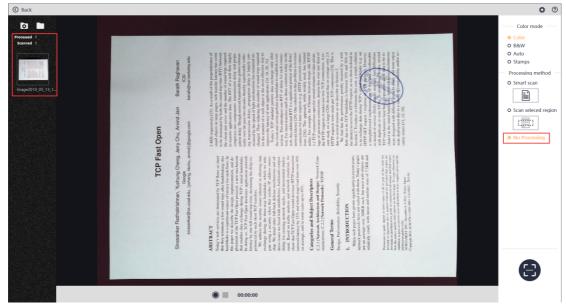

## 4.3.4 Video

Click the Start Recording icon at the bottom of the scan preview interface to start recording a video, and automatically change the video resolution. The preview window can display the video's image and sound in real time. The "00:00:00" refers to the "hour: minute: second". The initial number is 00. When you click the Start Recording icon to start recording, the record time and the video size is displayed.

Before the recording, the default color of the End Recording icon is gray. When you click the Start Recording icon, the End Recording icon returns to normal. You can click it to end this recording. The video thumbnail on the left side is loaded after you click the Start Recording icon. When the recording is finished, the normal video thumbnail is displayed. The naming format of the thumbnail is "video year/month/day/ Hour/minute/second/millisecond.mp4"

| Back        |                                                                                                    |                              |                                                                           |                              | <b>\$</b> 0                           |
|-------------|----------------------------------------------------------------------------------------------------|------------------------------|---------------------------------------------------------------------------|------------------------------|---------------------------------------|
| o 🗖 🗖       |                                                                                                    |                              |                                                                           |                              | Color mode                            |
| Processed 0 |                                                                                                    |                              |                                                                           |                              | Color                                 |
| Scanned 0   |                                                                                                    |                              |                                                                           |                              | O B&W                                 |
|             |                                                                                                    |                              |                                                                           |                              | O Auto                                |
|             |                                                                                                    |                              |                                                                           |                              | O Stamps                              |
|             |                                                                                                    |                              |                                                                           |                              | o stamps                              |
|             | TCP Fa                                                                                                    | ist Open                     |                                                                           |                              | <ul> <li>Processing method</li> </ul> |
|             |                                                                                                    |                              |                                                                           |                              | O Smart scan                          |
|             | Circular Dathalaishaan Markan Ola                                                                                                |                              | Barath Raghavan                                                           |                              |                                       |
|             | Sivasankar Radhakrishnan, Yuchung Cheng, -<br>Geogle<br>sivasankar@cs.ucsd.edu, {ycheng, hkchu, arv                              |                              | Barath Hagnavan<br>ICSI<br>barath@icsi.berkeley.edu                       |                              |                                       |
|             |                                                                                                    |                              |                                                                           |                              | O Scan seleced region                 |
|             |                                                                                                    |                              |                                                                           |                              |                                       |
|             | ABSTRACT                                                                                                    |                              | s a result of the preponderance of                                        |                              |                                       |
|             | Today's web services are dominated by TCP flows so short                                                                         |                              | s, web transfer latency has come<br>e round-trip time (RTT) between       |                              |                                       |
|             | that they terminate a few round trips after handshaking; this<br>handshake is a significant source of latency for such flows. In | the client and server and th | e number of round trips required                                          |                              | No Processing                         |
|             | this paper we describe the design, implementation, and de-                                                                       |                              | . The RTT of a web flow largely<br>c transmission delay and propa-        |                              |                                       |
|             | ployment of the TCP Fast Open protocol, a new mechanism<br>that enables data exchange during TCP's initial handshake.            |                              | ek bandwidth has grown substan-                                           |                              |                                       |
|             | In doing so, TCP Fast Open decreases application network                                                                         |                              | ades thereby significantly reduc-                                         |                              |                                       |
|             | latency by one full round-trip time, decreasing the delay ex-                                                                    |                              | ropagation delay is largely con-<br>ht and therefore has remained un-     |                              |                                       |
|             | perienced by such short TCP transfers.<br>We address the security issues inherent in allowing data                               | changed. Thus reducing th    | e number of round trips required                                          |                              |                                       |
|             | exchange during the three-way handshake, which we miti-                                                                          |                              | bject is the most effective way to<br>applications [14, 18, 28, 31].      |                              |                                       |
|             | gate using a security token that verifies IP address owner-<br>ship. We detail other fall-back defense mechanisms and ad-        |                              | sermits data exchange only after                                          |                              |                                       |
|             | dress issues we faced with middleboxes, backwards compat-                                                                        |                              | m a handshake to establish a con-                                         |                              |                                       |
|             | ibility for existing network stacks, and incremental deploy-                                                                     |                              | the RTT of delay for each connec-<br>th as those common today on the      |                              |                                       |
|             | ment. Based on traffic analysis and network emulation, we<br>show that TCP Fast Open would decrease HTTP transaction             | web, this additional RTT is  | a significant portion of the flows'                                       |                              |                                       |
|             | network latency by 15% and whole-page load time over 10%                                                                         |                              | olution to this problem is to reuse<br>sts (c.g. HTTP persistent connec-  |                              |                                       |
|             | on average, and in some cases up to 40%.                                                                                         |                              | , while widely used, has limited                                          |                              |                                       |
|             | Categories and Subject Descriptors                                                                                               |                              | hrome browser keeps idle HTTP                                             |                              |                                       |
|             | C.2.1 [Network Architecture and Design]: Network Com-                                                                            |                              | for several minutes to take advan-<br>ons; despite this over one third of |                              |                                       |
|             | munications; C.2.2 [Network Protocols]: TCP/IP                                                                                   | the HTTP requests it make    | s use new TCP connections. A re-                                          |                              |                                       |
|             | General Terms                                                                                                    |                              | showed that on average only 2.4<br>per TCP connection [10]. This is       |                              |                                       |
|             | Design, Performance, Reliability, Security                                                                                       | due to several reasons as w  |                                                                           |                              |                                       |
|             |                                                                                                    | We find that the perform     | nance penalty incurred by a web                                           |                              |                                       |
|             | 1. INTRODUCTION                                                                                                    |                              | hake is between 10% and 30% of<br>TP request, as we show in detail in     |                              |                                       |
|             | While web pages have grown significantly in recent years,<br>network protocols have not scaled with them. Today's pages          | Section 2. To reduce or clin | minate this cost, a simple solution                                       |                              |                                       |
|             | are on average over 300KB each, but most web objects are                                                                         | is to exchange data during   | TCP's initial bardshake (e.g. an                                          | State of the second state of |                                       |
|             | relatively small, with mean and median sizes of 7.3KB and                                                                        | HTTP GET request / resp      | onse SYN picker). However,                                                |                              |                                       |
|             | 00:00:00                                                                                                    |                              |                                                                           |                              |                                       |

During the recording, the thumbnail list on the left shows the dynamic loading, and the size and time on the bottom is increased.

| 3 Back                                                                                                    |                                                                                                    | 0                         |
|----------------------------------------------------------------------------------------------------|----------------------------------------------------------------------------------------------------|---------------------------|
| ō 🗖                                                                                                    |                                                                                                    | Color mode                |
| Processed 0                                                                                                    |                                                                                                    | <ul> <li>Color</li> </ul> |
| Scanned 0                                                                                                    |                                                                                                    | O B&W                     |
| Construction of the local sector of the local sector of the local |                                                                                                    | O Auto                    |
|                                                                                                    |                                                                                                    | O Stamps                  |
|                                                                                                    |                                                                                                    |                           |
|                                                                                                    | TCP Fast Open                                                                                                    | Processing metho          |
|                                                                                                    |                                                                                                    | O Smart scan              |
| video2019_05_13_1                                                                                                    | Sivasankar Radhakrishnan, Yuchung Cheng, Jerry Chu, Arvind Jain Barath Raghavan                                                                                             |                           |
|                                                                                                    | Google ICSI                                                                                                    |                           |
|                                                                                                    | sivasankar@cs.ucsd.edu, (ycheng, hkchu, arvind)@google.com barath@icsi.berkeley.edu                                                                                         |                           |
|                                                                                                    |                                                                                                    | O Scan seleced re         |
|                                                                                                    |                                                                                                    |                           |
|                                                                                                    | ABSTRACT 2.4KB respectively [25]. As a result of the preponderance of<br>small objects in large pages, web transfer latency has come                                        | 1-00-2                    |
|                                                                                                    | that they terminate a few round trips offer handshaking this                                                                                                    | No Processing             |
|                                                                                                    | handshake is a significant source of latency for such flows. In<br>this most two describe the design and de-<br>to transfer application data. The RTT of a web flow largely | • No Processing           |
|                                                                                                    | observed of the TUP East Ones motivated as new mechanism comprises two components: transmission delay and propa-                                                            |                           |
|                                                                                                    | that enables data exchange during TCP's initial handshake. gation delay. Though network bandwidth has grown substan-                                                        |                           |
|                                                                                                    | In doing to, TCP Fast Open decreases application network<br>transmission delaware for an entry of the dolaware ing transmission delays, propagation delay is largely con-   |                           |
|                                                                                                    | nerviewey by such short TCP transfers.                                                                                                    |                           |
|                                                                                                    | We address the security issues inherent in allowing data changed. Thus reducing the number of round trips required                                                          |                           |
|                                                                                                    | exchange during the three-way handshake, which we miti-<br>improve the latency of web applications [14, 18, 28, 31].                                                        |                           |
|                                                                                                    | gate using a security token that vertice if adaress online-<br>bin We detail other (Liback defense mechanisms and ad-                                                       |                           |
|                                                                                                    | dress issues we faced with middleboxes, backwards compat-                                                                                                    |                           |
|                                                                                                    | ibility for existing network stacks, and incremental deploy-<br>tion. For short transfers such as those common today on the                                                 |                           |
|                                                                                                    | ment. Based on traffic anarysis and network emutation, we web, this additional RTT is a significant portion of the flows'                                                   |                           |
|                                                                                                    | network latency by 15% and whole-page load time over 10% are work latency [29]. One solution to this problem is to reuse                                                    |                           |
|                                                                                                    | on average, and in some cases up to 40%. connections for hater requests (e.g. HTTP persistent connections [24]). This approach, while widely used, has limited              |                           |
|                                                                                                    | Categories and Subject Descriptors utility. For example, the Chrome browser keeps idle HTTP                                                                                 |                           |
|                                                                                                    | C.2.1 [Network Architecture and Design]: Network Com-                                                                                                    |                           |
|                                                                                                    | munications; C.2.2 [Network Protocols]: TCP/IP the HTTP requests it makes use new TCP connections. A re-                                                                    |                           |
|                                                                                                    | cent study on a large CDN showed that on average only 2.4                                                                                                    |                           |
|                                                                                                    | General Terms HTTP requests were made per TCP connection [10]. This is                                                                                                    |                           |
|                                                                                                    |                                                                                                    |                           |
|                                                                                                    |                                                                                                    |                           |
|                                                                                                    |                                                                                                    |                           |
|                                                                                                    |                                                                                                    |                           |
|                                                                                                    |                                                                                                    |                           |
|                                                                                                    |                                                                                                    |                           |
|                                                                                                    | 00:00:34.648 (1M679K)                                                                                                    |                           |
|                                                                                                    |                                                                                                    |                           |

Click the End Recording icon to end the recording. The left thumbnail list shows the white video images, the recording of the video size and time at the bottom stop and the video preview resolution is restored to that at the beginning of the scan.

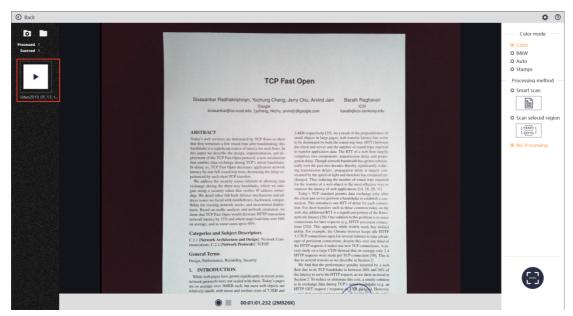

Click the Back icon to return to the main interface, and you can play, pause, or end the video recorded just now.

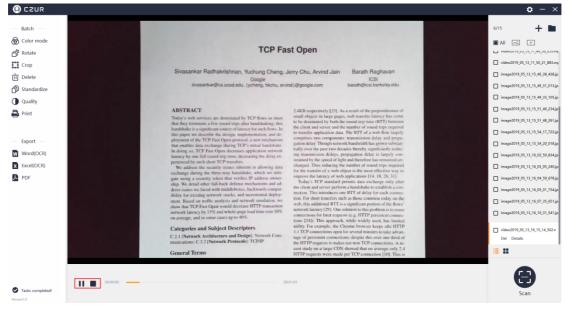

#### Part 5 FAQ

1. Connect the device, run the software, and click the "Scan" icon to enter the scanning interface. If the interface is black for a long time, please re-plug the USB cable and restart the device. If it does not work, right click on "My Computer", click "Computer Management", click "Device Manager", find the "Imaging devices", uninstall the original model first, and then re-plug the USB cable and restart the device. If it still does not work, please contact the customer service.

2. Connect the device, run the software, click "Scan" to enter the scanning interface. If the software stuck during the scanning, you can restart the software or restart the computer and try again. If it does not work, please contact the customer service.

3. If the light is too dark, press once the Stepless dimming knob to turn on the camera light, and turn the knob to adjust the brightness. If the light is too bright, press once the Stepless dimming knob to turn off the camera light.